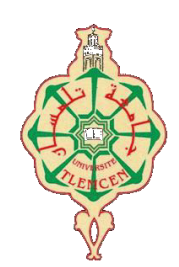

جامعة أبو بكر بلقايد- تلمسان

**Université Abou Bakr Belkaïd de Tlemcen Faculté de Technologie Département de Génie Biomédical Laboratoire de Recherche de Génie Biomédical** 

# **MEMOIRE DE PROJET DE FIN D'ETUDES**

**Pour l'obtention du Diplôme de** 

# **MASTER en GENIE BIOMEDICAL**

*Spécialité :* **Informatique Biomédicale** 

**Présenté par : Naimi Farouk El Mahdi** 

# **REALISATION D'UNE INTERFACE POUR L'ANALYSE DU RYTHME CARDIAQUE DU SIGNAL ECG**

## **Soutenu le 4 juillet devant le Jury**

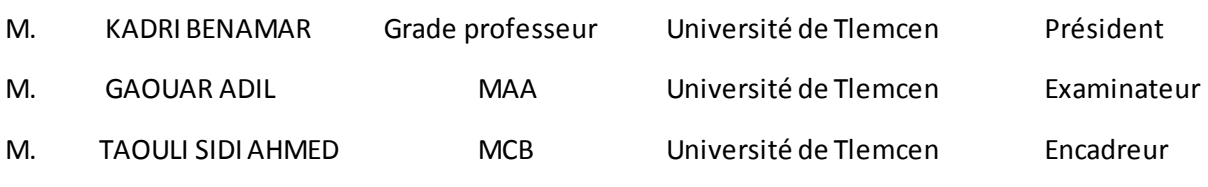

**Année universitaire 2020-2021**

## *Remerciement :*

*La réalisation de ce mémoire a été possible grâce à la participation et l'aide de plusieurs personnes à qui je voudrais témoigner toute ma gratitude. Je tiens à exprimer toute ma reconnaissance à mon encadreur de mémoire, monsieur Taouli Sidi Ahmed. Je le remercie de m'avoir encadré, orienté, aidé et conseillé. J'adresse mes sincères remerciements à tous les professeurs, intervenants et toutes les personnes qui par leurs paroles, leurs écrits, leurs conseils et leurs critiques ont guidé mes réflexions et ont accepté de me rencontrer et de répondre à mes questions durant mes recherches. Je remercie mes très chers parents, mes sœurs, qui ont toujours été là pour moi. Je remercie Masfene rafik cardiologue a la wilaya de ain defla pour l'aide et les conseils qui ma apporter et pour l'excellente expérience qui ma étais offert pendants le questionnaire au sien de son cabinet médical Enfin, je remercie mes amis Riad, Salah, sobir, seif eddine, Talal, et Fatima qui ont toujours été là pour moi. Leur soutien inconditionnel et leurs encouragements ont été d'une grande aide. À tous ces intervenants, je présente mes remerciements, mon respect et ma gratitude* 

# Sommaire

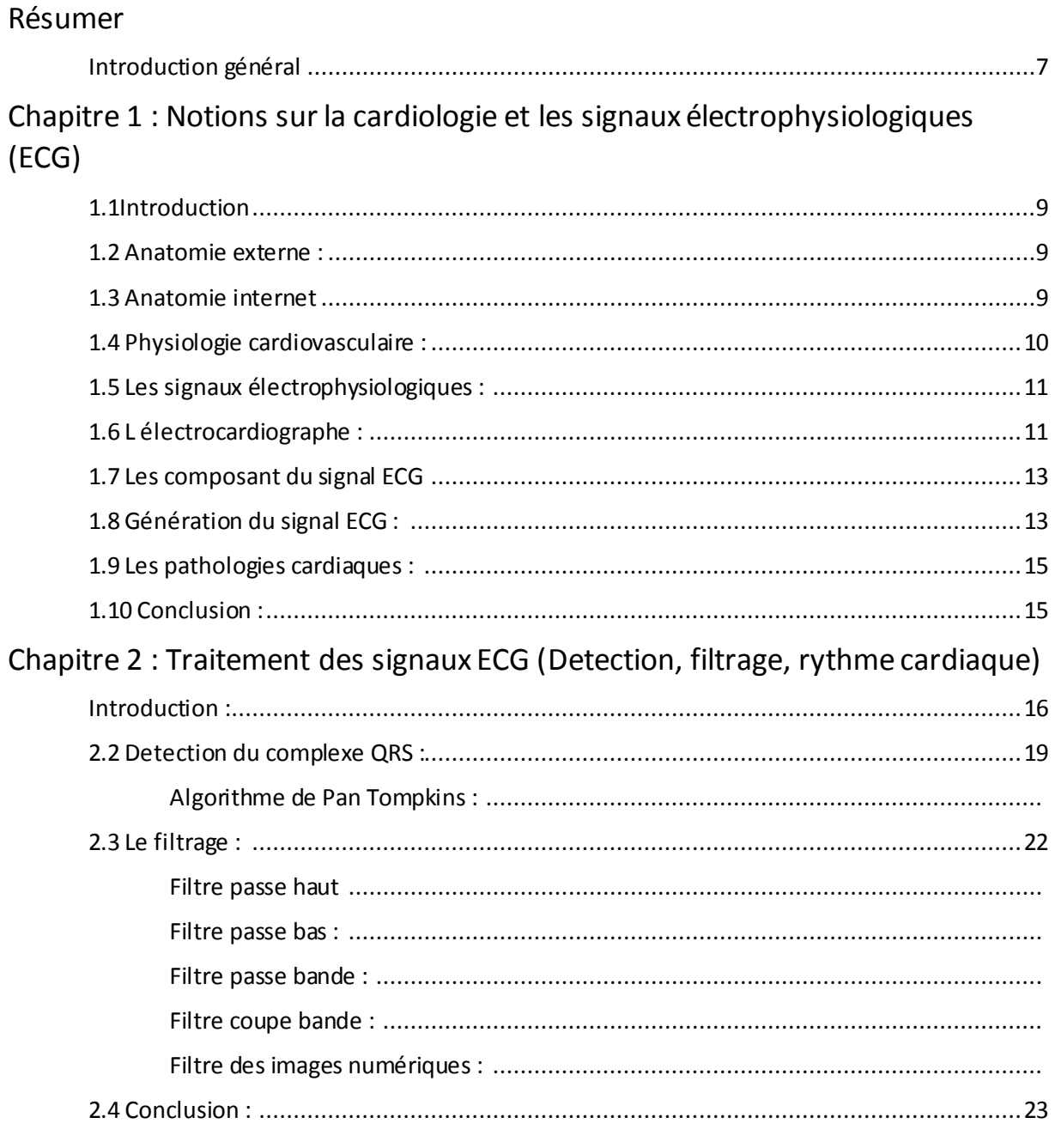

# Chapitre 3 : la médecine et l'informatique

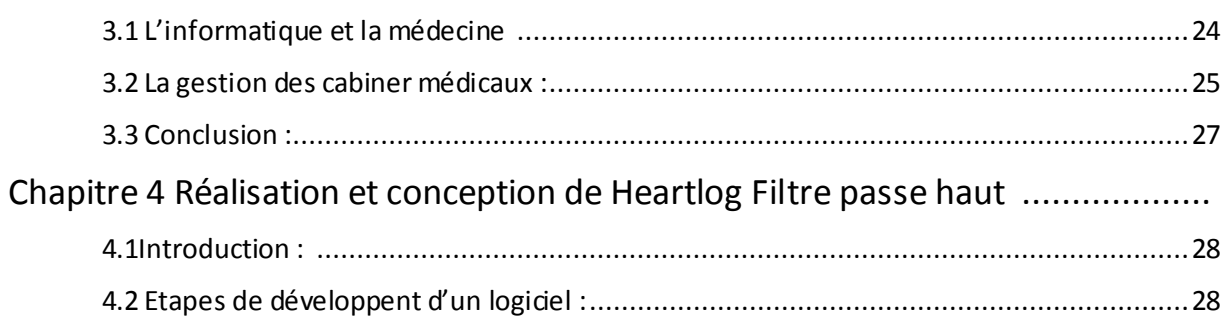

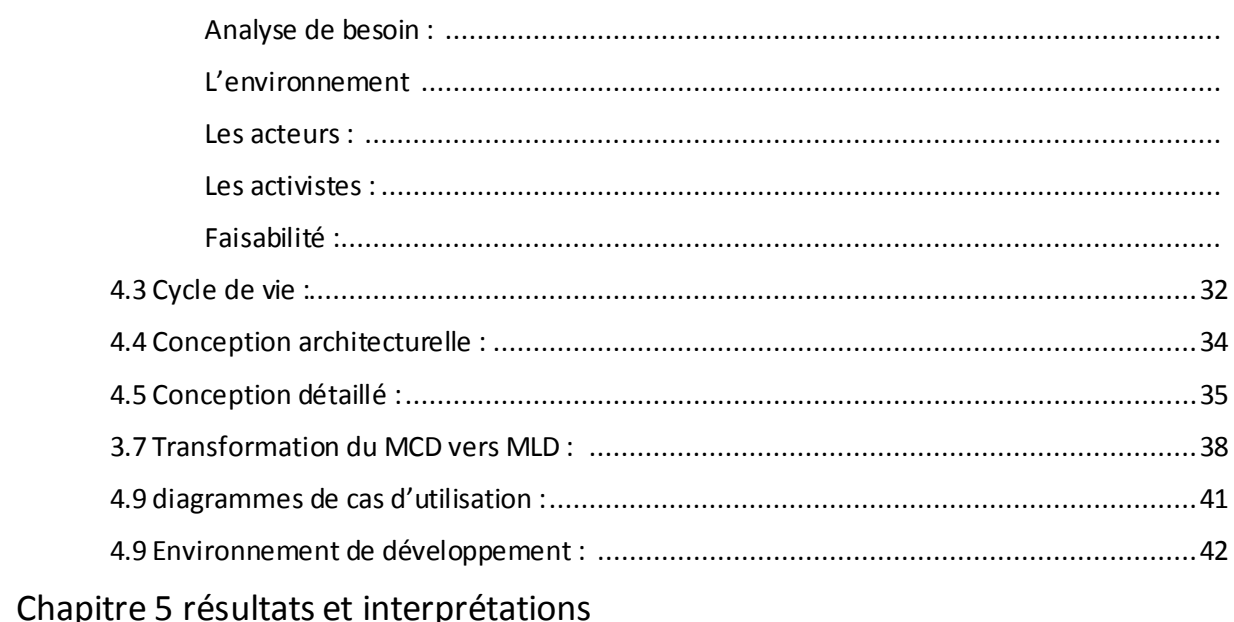

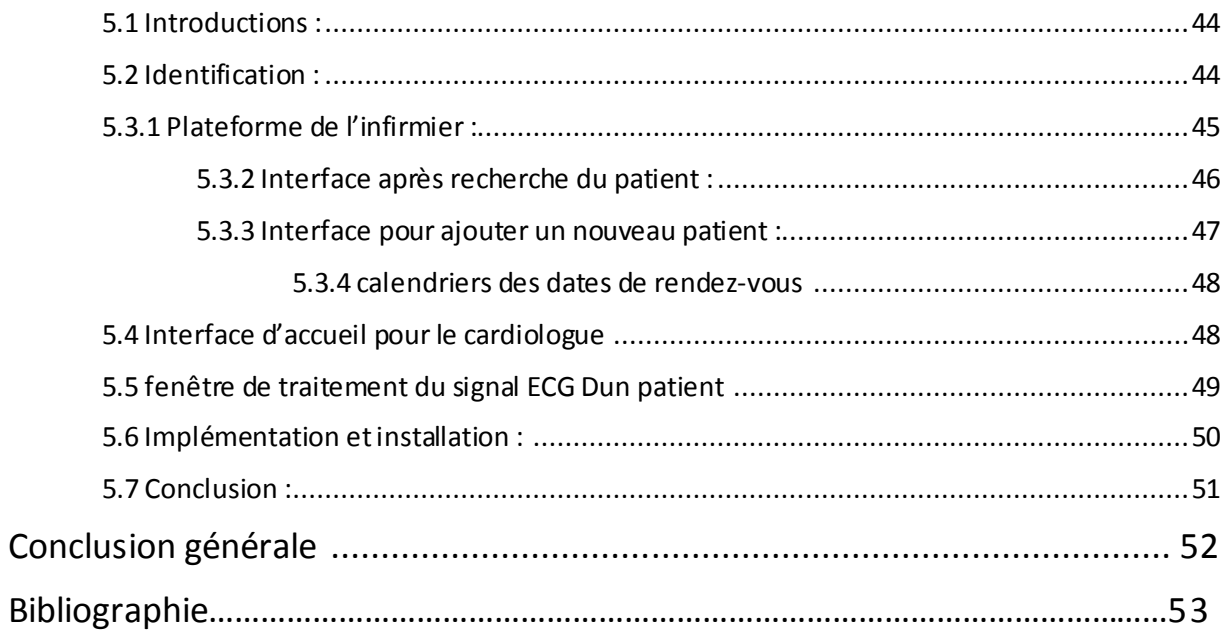

# **Résumé :**

Intégration de l'informatique dans le domaine de la santé ne pas récent, mais le fruit de plusieurs années de travail et de développement qui date de 1980 après l'évolution de l'informatique et l'apparition des premiers ordinateurs sur le marché public en ajoutant l'adoption de la biologie et de ces techniques la puissance de calcul informatique par les résultats de travail de Frederick Sanger sur les méthodes de séquençages d'ADN par ordinateur.

 Notre travail consiste à réaliser une interface graphique (ou logiciel) avec JAVA et MATLAB qui a comme rôle de faciliter et traité le signal Electrocardiogramme (ECG) sous forme numérique et de faire un suivie du patient, tout en permettant la gestion du cabinet médical (dossier patient, rendez-vous, la traçabilité, la gestion des utilisateurs). Ce logiciel permet de présenter : des signaux ECG filtrés, la détection le rythme cardiaque RR du complexe QRS et la fréquence cardiaque aussi aider le personnel médical a facilité et diminuer la paperasse des dossiers patient devenu un dilemme pour le quotidien.

Mots clés : ADN, Java, Matlab, Signal ECG, filtre, détection, fréquence cardiaque.

## **Abstract**

Integration of informatics in the field of health is not recent, but the fruit of several years of work and development which dates from 1980 after the evolution of informatics and the appearan ce of the first computers on the public market in adding the adoption of biology and these techniques to computational power through the results of Frederick Sanger's work on computer DNA sequencing methods.

Our work consists of creating a graphical interface (or software) with JAVA and MATLAB which has the role of facilitating and processing the Electrocardiogram (ECG) signal in digital form and of monitoring a patient, while allowing the management of the medical practice (file patient, appointments, traceability, user management). This software can present: filtered ECG signals, QRS complex RR heartbeat detection and heart rate also help medical staff to facilitate and reduce the paperwork of patient records become a daily dilemma.

Keywords : DNA, java, Matlab, ECG, filtered, detection, heart rate.

## **ملخص**

إن تكامل المعلوماتية في مجال الصحة ليس حديثاً، ولكنه ثمرة سنوات عديدة من العمل والتطوير والتي تعود إلى عام 1980 بعد تطور المعلوماتية وظهور أولى أجهزة الكمبيوتر في السوق العامة في إضافة اعتماد علم الأحياء وهذه تقنيات القوة الحاسوبية من خلال نتائج عمل فريدريك سانجر على طرق تسلسل الحمض النووي للكمبيوتر .

يتكون عملنا من إنشاء واجهة رسومية (أو برنامج) مع JAVA وMATLAB والتي لها دور في تسهيل ومعالجة إشارة مخطط القلب الكهربائي (ECG) في شكل رقمي ومراقبة المريض، مع السماح بإدارة الممارسة الطبية (سجل المريض)، المواعيد، التتبع، إدارة المستخدم). يسمح هذا البرنامج بتقديم: إشارات تخطيط القلب المفلترة وكشف معدل ضربات القلب المركب QRS ا ً ومعدل ضربات القلب تساعد أيض الطاقم الطبي على تسهيل وتقليل الأعمال الورقية لسجلات المرضىي لتصبح معضلة يومية .

## Introduction générale :

 Informatisation du dossier médical est devenu une éventualité inévitable, l'impact des techniques informatique sur différant domaine (exploration spéciale, la biologie, l'économie…) après l'apparition des ordinateurs sur le marché public fessait de bon alibi pour se rendre à l'évidence ;

En l'appliquant à la médecine on mettait en disposition une puissance de calcul et une gestion en temps réel et une organisation bouleversante des conditions de formation de l'équipe médical, en premier lieu Mais aussi de faire face à de nouvelle perspective et résolution pour des problématiques médical ou mystère pathologique qui étais autrefois impossible, ou couteux en temps.

La cardiologie une pratique médicale qui consiste à étudier les mal fonctionnements du cœur un organe vitale a la vie humaine, fessais partie des premiers pratiques de santé à joindre le mouvement informatique, ce mariage né dans les années 68 après l'application de ce dernier pour détecter les flux cardiaques par une équipe de praticien clinique.

L'objective derrière utilisation de l'informatique étais d'apporté une meilleure précision et détection des pathologies en étudiant des vaste échantillons de signal bruité parfois due au appareilles et au facteur humain , et de influencé le coté gestion des clinique et hôpitaux public devenu une anarchie après la guerre mondial et l'augmentation du nombre de patients , sous forme de dossier médical content les information personnels du patient et l'historique sanitaire , des diagnostics et des traitement adéquats était proposé par l'équipe sanitaire , on ne peut négliger le rôle de l'informatisation et l'informatique dans la santé l'importance de cette outil pluridisciplinaire dans le gain de temps et d'argent pour les établissements sanitaire , mais aussi dans la vie du patient ou le déplacement et le transfert des information personnelles est devenu sécurisé et facile .

Le travail effectué dans le cadre ce projet de fin d'étude traite d'un côté l'informatisation du dossier patient d'un côté et de l'autre le traitement du signal ECG ,ce but atteint autour des études sur les cabinait de cardiologie et des personne atteint de pathologies cardiaque avais comme but de développer un logiciel qui soulage et facilite le travail des cardiologue et non l'inverse, permettre un diagnostic rapide efficace et précis , le patient dans une autre vision profite de la sécurité , transfère , et de la traçabilité de ces informations .

Dans ce mémoire on mettra lumière sur comment cette étude étais possible en définissant les trois chapitres de ce document :

- $\checkmark$  Le premier chapitre de ce mémoire, apporte une partie théorique sur la pratique de la cardiologie, les signaux électrophysiologiques et précisément le signal ECG, l'appairage et des notion médical sur les pathologies qui touche le cœur pour finir avec le traitement des signaux ECG.
- $\checkmark$  Le second chapitre traite le coté traitement du signal de notre logiciel; présente des notions sur le traitement du signal, la méthode utiliser pour la detection (Tompkins), le filtrage et le calcul du rythme cardiaque
- $\checkmark$  Le troisième chapitre a pour but de se localiser dans le contexte de ce projet, il définit l'informatique, la médecine et l'informatique, en expose la problématique en fin.
- $\checkmark$  Le quatrième chapitre on sintérisera à comment on a pu réaliser ce logiciel et quelle architecture on a adopter pour le rendre, avec des notions sur les outils utiliser.
- $\checkmark$  Le cinquième chapitre détail les interfaces, l'utilisation sous forme de petit manuel sur le fonctionnement et les résultats et scénario d'utilisation dans un cabiner de cardiologie.
- $\checkmark$  Enfin une conclusion générale comme cinquième chapitre pour finaliser ce mémoire et présenté et les perspectives futures pour ce logiciel

# Chapitre 1 :

## Notions sur la cardiologie et les signaux électrophysiologiques (ECG)

#### 1.1 Introduction :

La cardiologie et une spécialité médicale qui étudie le système cardiovasculaire et les anomalies qui le touche récemment introduite à la médecine ; long temps inaccessible le cœur est un organe vital a la vie humaine qui est responsable des circulations sanguines, Le cœur organe musculaire d'environ 250 grammes, situé dans la partie médiane de la cage thoracique (le médiastin) délimité par les 2 poumons, le sternum et la colonne vertébrale.**[1]** 

#### 1.2 Anatomie externe :

Le cœur est de forme pyramidale triangulaire avec un grand axe oblique en avant, à gauche et en bas, une base regardant en haut, en arrière et à droite et un sommet (apex) en regard du 5° espace intercostal gauche. Ses faces sont antérieures, inférieure et gauche. Elles sont parcourues par un sillon auriculo-ventriculaire, perpendiculaire au grand axe du cœur, séparant les deux oreillettes en arrière des deux ventricules en avant et en bas et un sillon interauriculaire puis inter-ventriculaire perpendiculaire au précédent constituant le plan de clivage entre le cœur droit et le cœur gauche**.[2]** 

#### 1**.**3 Anatomie internet :

Quatre partie divise le cœur à l'aide d'une cloison vertical et une cloison horizontale ; deux ventricules et deux oreillettes indiquer par position (gauche, droite), c'est dernier communique entre eux grâce à des value qui permet au sang de circuler dans un sens uniquement (oreillette vers ventricule) (**Figure I.1)** 

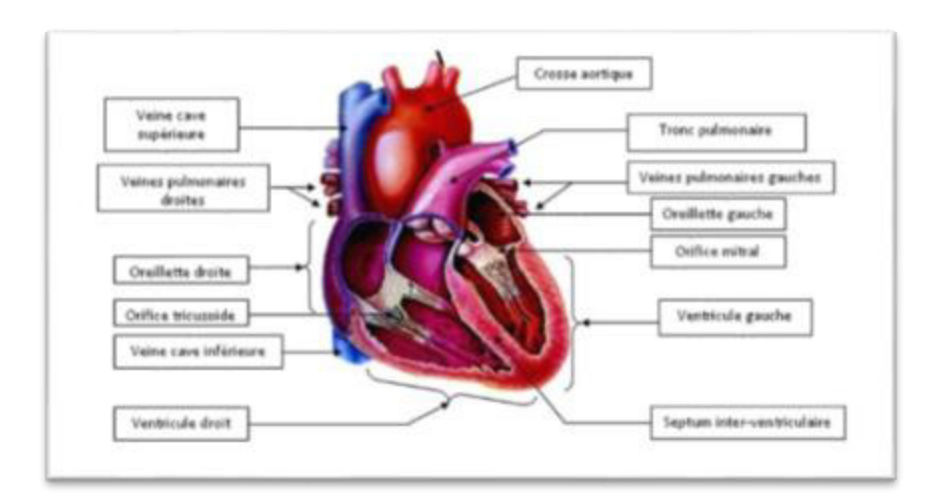

**Figure (I.1)** : Anatomie interne d'un cœur humain

## 1.4 Physiologie cardiovasculaire :

On peut comparer l'appareil cardio vasculaire a une pompe qui propulse le sang vers les organes dans un réseaux de distribution à haute pression (artères) ou les cellules absorbe les nutriments et l'oxygène pour leur fonctionnement à l'aide des capillaires, du sang pauvre en oxygène est ensuite renvoyer ver le cœur par les veines. **Figure (I.2)** 

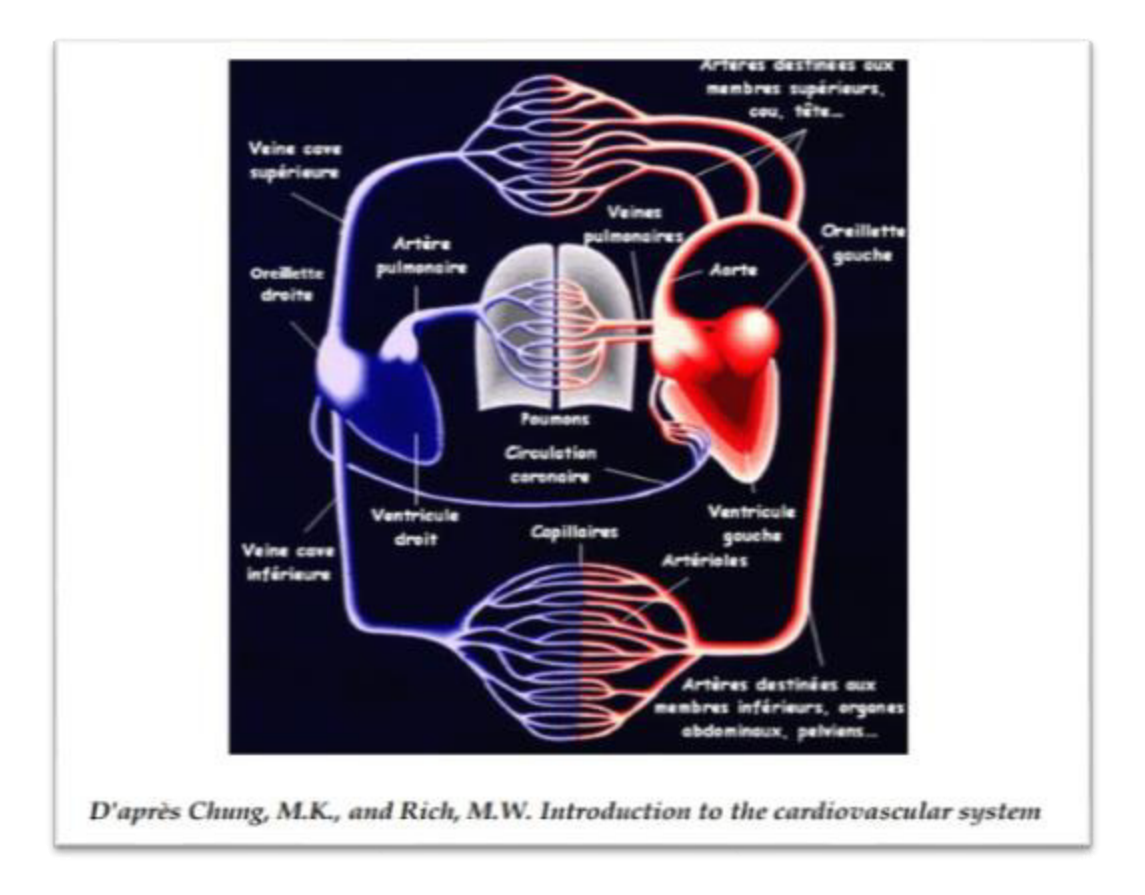

**Figure I.2** : Appareil cardiovasculaire ou cycle cardiaque

Permet les caractéristiques de l'appareil cardiovasculaire on cite le débit cardiaque ; une quantité mesurée en litre par minute qui représente la quantité de sang propulsé par les ventricules de cœur on peut décrire ce phénomène par la formule mathématique suivante :

Débit cardiaque = volume déjection \* la fréquences cardiaque

## 1.5 Les signaux électrophysiologiques :

L'être humain une source électrique, les cellules, les tissus, les organismes vivants, et spécialement les neurones ; le cœur en fait partie, ce caractérise par des nœuds électriques qui sont responsable des contractions de cette pompe. Cette contraction est dû à la migration des ions qui génère une différence de potentiels qui peuvent être capté par les électrodes placés convenablement **(figure I.3)** 

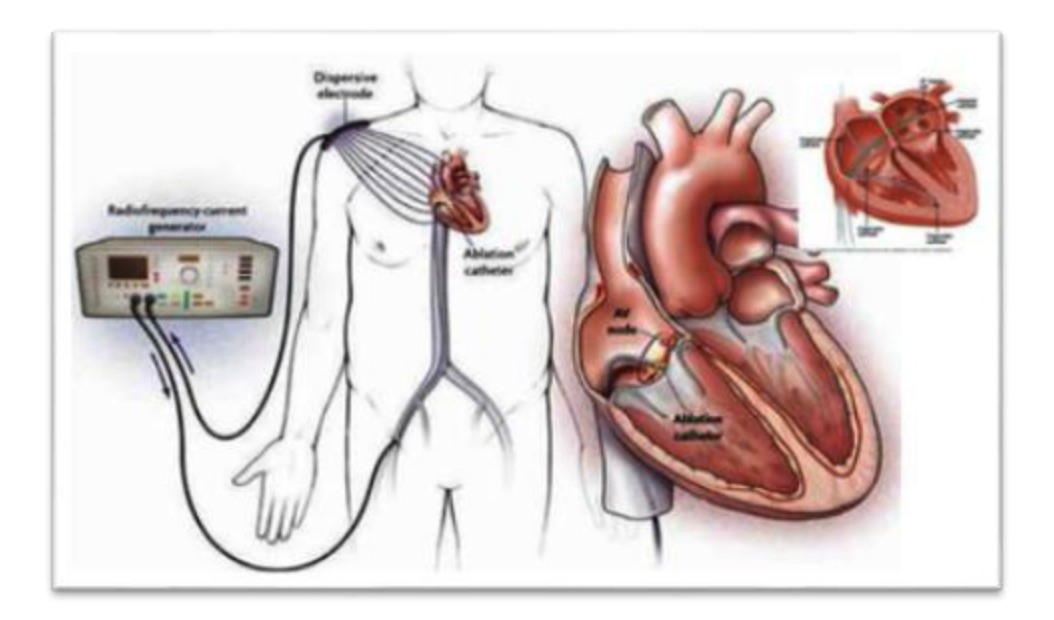

Figure I.3 : emplacement de l'électrocardiogramme pour la détection l'activité du cœur

## 1.6 L électrocardiographe :

Un électrocardiogramme ou un signal d'électrocardiogramme est un signal électrique d'activité cardiaque (systole, diastole), qui est réalisé à l'aide d'un électrocardiographe connecté au patient par l'intermédiaire de capteurs (électrodes) dessinés sur du papier. Le suivi fournit des informations ou des informations sur l'état du cœur après le traitement. Ce test est utilisé pour différentes raisons :

- Prévention (bilan de santé, avant chirurgie lourde) ;
- En cas de douleurs thoraciques ;

• Dans le cas de certaines maladies cardiovasculaires (infarctus du myocarde, hypertension artérielle, etc.).

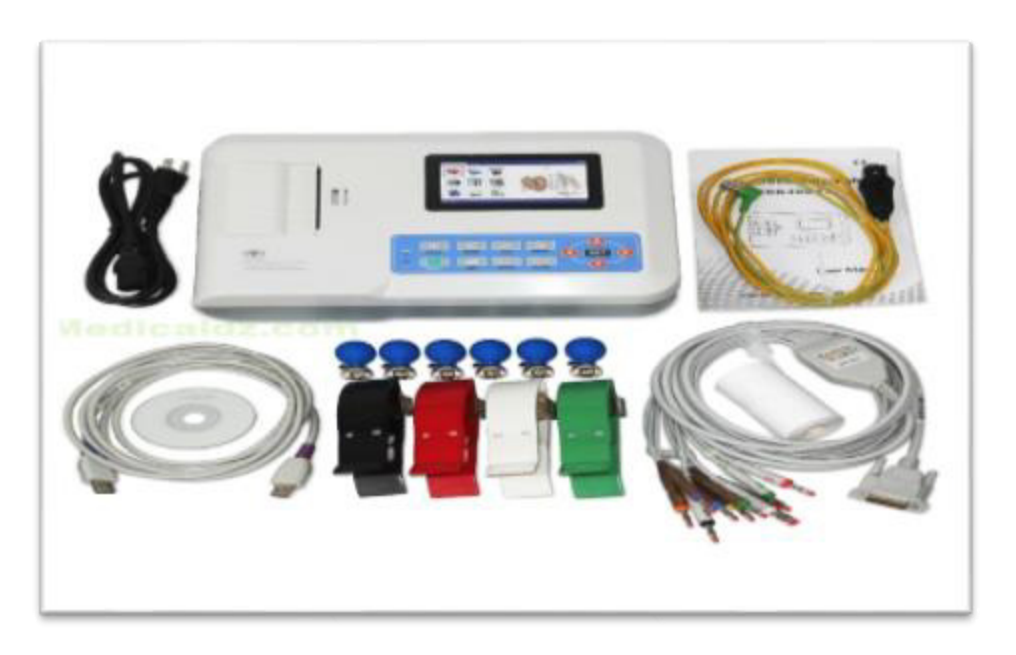

**Figure I.4** les composant d'un électrocardiogramme

C'est un examen non invasif sans danger qui ne requiert pas une immobilisation hospitalière et qui peut être réaliser à domicile, mais son interprétation reste complexe et fais appelle à une expérience clinique pour traduite les résultats avec précision

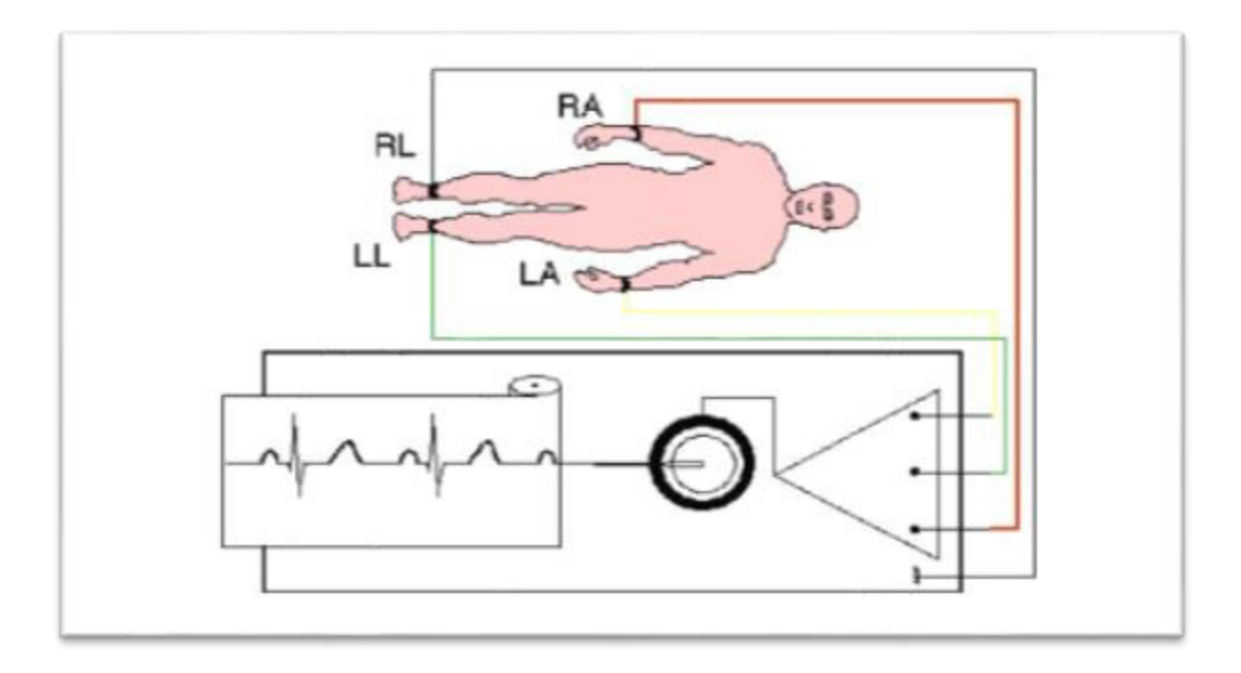

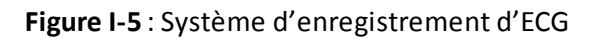

## 1.7 Les composant du signal ECG :

Un électrocardiogramme (ECG) est un signal qui représente l'activité électrique du cœur.

L'électrocardiogramme est un élément essentiel, que ce soit dans le suivi des patients ou dans Le Diagnostic des maladies cardiovasculaires. Base théorique et pratique, Einthoven a proposé un enregistrement de l'activité électrique du cœur en 1901, et, Même si les hypothèses proposées sont très problématiques, à ce jour sont utilisées dans Électrocardiogramme. Dans les paragraphes suivants, nous décrivons brièvement les ondes L'activation du cœur, le schéma d'enregistrement de cette activité électrique et les principales caractéristiques de fréquence de l'électrocardiogramme.

## 1.8 Génération du signal ECG :

La figure ci-dessous représente le chemin parcouru par l'onde d'activation de l'ECG. Celle-ci naît dans l'oreillette droite dans le nœud dit de Keith et Flack (aussi appelé nœud sino-auriculaire noté KF sur la figure-) situé au pied de la veine cave supérieure. Cette onde s'étale sur les deux oreillettes et arrive jusqu'au nœud d'Aschoff-Tawara (aussi appelé nœud auriculo-ventriculaire, -AT sur la figure-) pour emprunter la voie de His et pour atteindre finalement les deux ventricules (VD et VG). **[4]** 

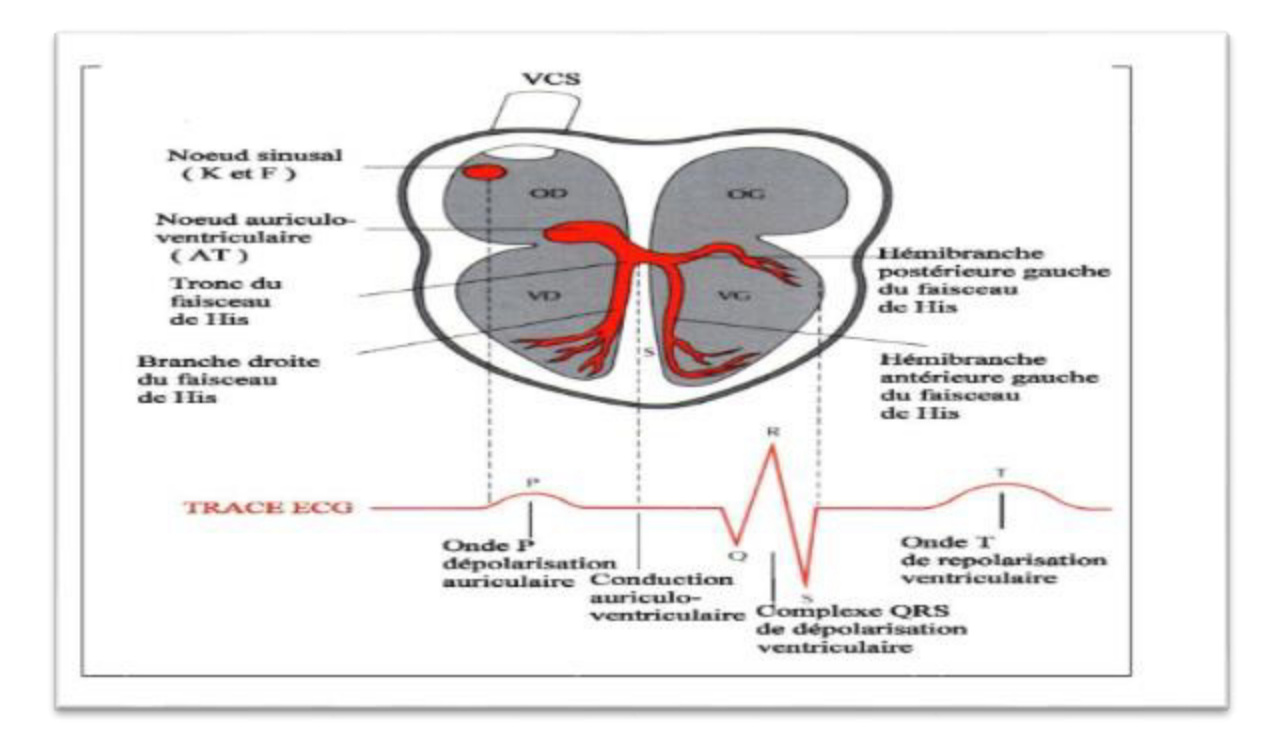

**Figure (I.6) :** Ondes standard d'un électrocardiogramme (ECG) normal

 Cette onde d'activation permet l'apparition de processus de dépolarisation et de repolarisation des cellules du cœur qui peuvent être recueillis par des électrodes placées dans des endroits précis. Ces processus donnent lieu à la forme d'onde globale d'un ECG dit normal, illustré sur la figure ci-dessous [**4] :**

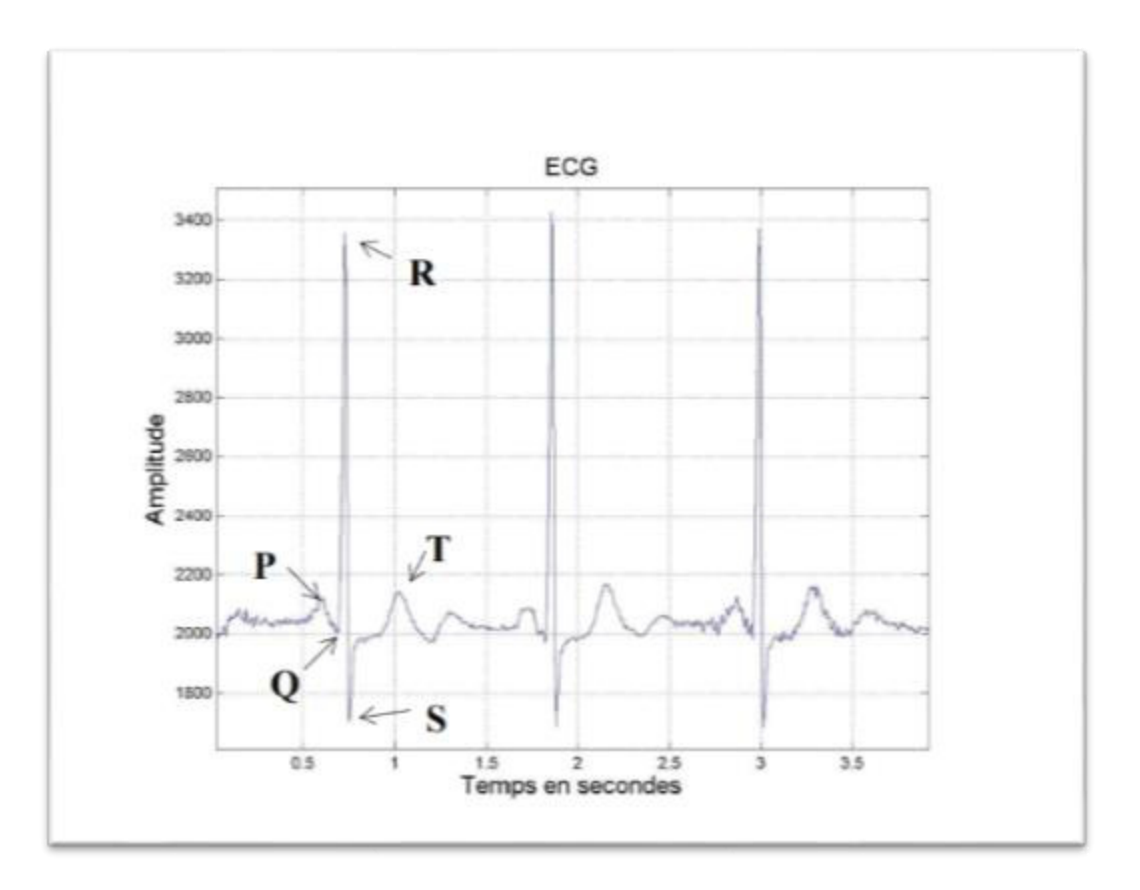

**Figure (I.7) :** représentation du complexe PQRST

Les principales formes d'ondes qui constituent l'ECG global sont décrites ci -après :

- L'onde P est une déflexion correspondant à la dépolarisation des oreillettes droite et gauche,
- L'onde Ta, déflexion correspondant à la repolarisation des oreillettes, est habituellement non visible,
- Le complexe QRS correspond à un ensemble de déflexions dues à la dépolarisation des ventricules,
- L'onde T est une déflexion correspondant à la repolarisation ventriculaire.

Les valeurs normales des durées des déflexions sont :

- Onde P : inférieure ou égale à 0,11s
- Onde Q : inférieure à 0,04s

Complexe QRS : inférieur à 0,1s, habituellement compris entre 0,06 et 0,08s.

 Onde QT : sa durée varie selon la fréquence cardiaque, elle s'allonge quand la fréquence se ralentit, et se raccourcit quand la fréquence s'accélère. Pour une fréquence de 60 cycles par minute, la durée de l'onde QT se situe dans un intervalle [0.35s, 0.43s] et pour une fréquence cardiaque de 80 cycles par minute, elle se situe plutôt entre 0.31s et 0.39s.

L'Intervalle RR : Cet intervalle désigne le temps entre deux ondes R successives (environ 0.92s d'ECG normale). La facilité de la détection de l'onde R donne l'importance de cet intervalle qui sert à mesurer la fréquence cardiaque et la détection des arythmies.

## 1.9 Les pathologies cardiaques :

Les maladies cardiovasculaires regroupent les pathologies qui touchent le cœur et l'ensemble des vaisseaux sanguins :

- Comme l'athérosclérose
- Les troubles du rythme cardiaque (**Tachycardie**, **bradycardie**, **fibrillations**)
- L'hypertension artérielle,
- L'infarctus du myocarde
- L'insuffisance cardiaque
- Les accidents vasculaires cérébraux.

Aujourd'hui, la recherche progresse de diverses manières pour les surmonter : développement de marqueurs de détection précoce, découverte de thérapies innovantes, comme de nouveaux anticoagulants qui empêchent la formation de caillots dans les artères, développement de cœurs artificiels mimant des organes fonctionnels, des premier dans ce domaine.

## 1.20 Conclusion :

 L'exploration fonctionnelle du système cardiovasculaire nous généralise pas que les signaux ECG mais regroupe tous les signaux physiologiques (le phonocardiogramme, le photopléthysmogramme) qui on leur rôle spécifique pour diagnostiquer et mettre lumière sur les anomalie et pathologies qui peuvent toucher le cœur et de préciser la sévérité de la maladie, d'apporté un verdict et une garantie de l'efficacitédu traitement admit au patient

 Une notion physique et méthodologiques aussi fessais le point de ce chapitre, pour construire le suivant chapitre sur le traitement d'un signal ECG et la méthode que nous avons choisi pour traiter nos signaux.

# Chapitre 2 :

## Traitement des signaux ECG

(Détection, filtrage, rythme cardiaque)

### Introduction :

L'électrocardiogramme est un signal qui représente là l'activité électrique du cœur est caractérisée par un comportement périodique ou quasi périodique. C'est typiquement composé de trois ondes dites significatives ; onde P, Complexe QRS et onde T. La détection des pics R et par conséquent des complexes QRS dans un signal ECG fournit des informations sur la fréquence cardiaque, la vitesse de conduction, l'état des tissus à l'intérieur le cœur ainsi que diverses autres anomalies et, ainsi, il fournit des preuves pour étayer les diagnostics de maladies cardiaques. Pour cette raison, il a attiré une attention considérable au cours des trois dernières décennies. Les algorithmes dans la bibliographie pertinente adapter une gamme d'approches différentes pour obtenir une procédure conduisant à l'identification des ondes à l'étude. Ces approches sont principalement basées sur des techniques dérivées classiques filtrage numérique, filtrage adaptatif, Méthode de Tompkins, ondelettes algorithme de Christov algorithmes génétiques transformée de Hilbert et techniques d'identification basées sur le passage à zéro. **[11]** 

Une onde ECG standard dure généralement 10 secondes. L'étalonnage habituel du signal ECG est de 1 mV = 10 mm et la vitesse de dépliage du papier millimétré est de 25 mm/sec. Il est recommandé d'utiliser un filtre pour filtrer les fréquences trop basses ou trop hautes : 0,05 Hz et 150 Hz pour les adultes, mais doit être ajusté en fonction de la situation d'interférence.

Les artefacts de l'ECG Divers bruits sont présents dans l'ECG de routine. Parmi les plus importants, on peut citer :

1) La dérive de la ligne de base (fréquence < 5Hz),

2) Les artefacts dus aux mouvements (fréquence 1-10Hz),

3) Le secteur et ses harmoniques (fondamental 50 ou 60Hz),

4) L'EMG (fréquence 25-100Hz)**. [6]** 

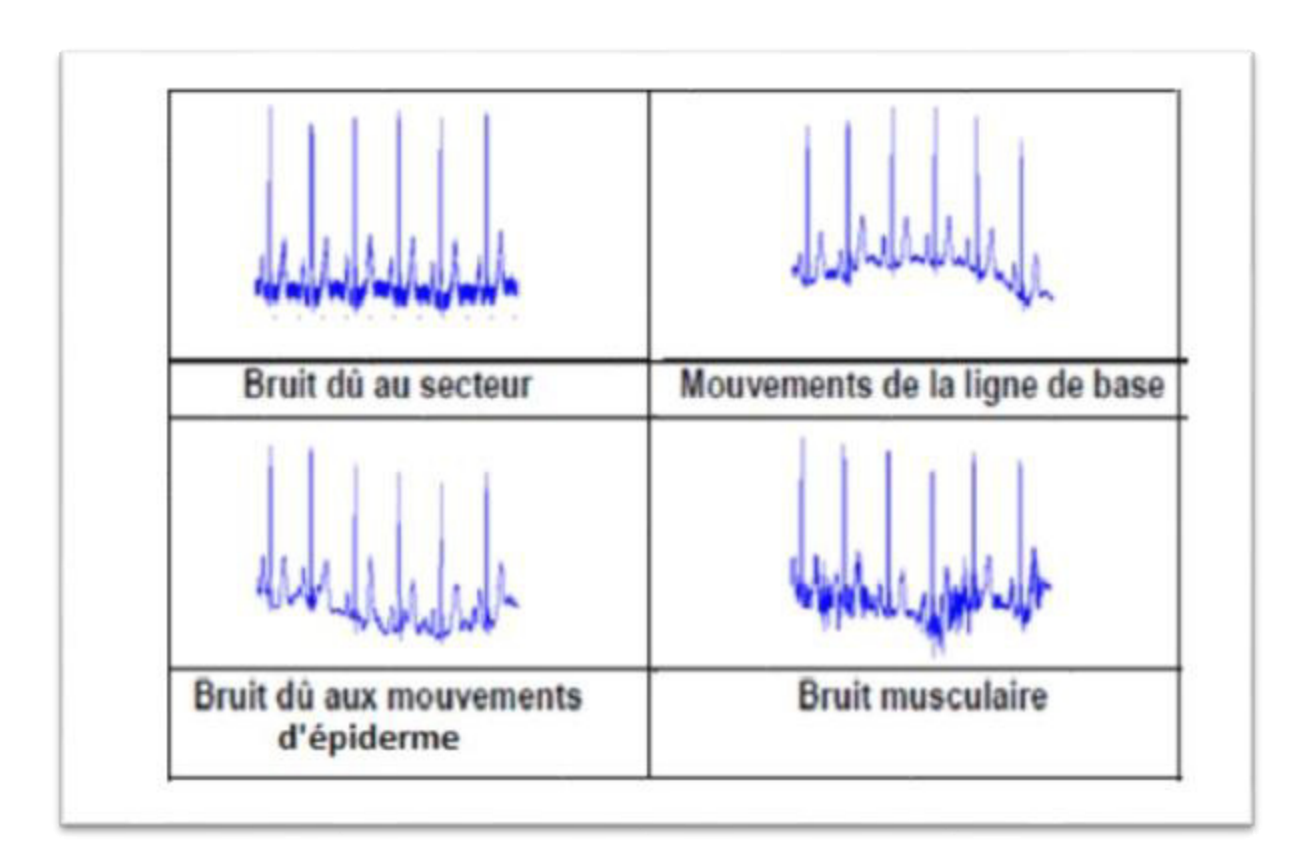

**Figure (II.8) :** Artefacts visibles sur l'électrocardiogramme.

Le signal ECG est un signal riche par la variété des ondes qui le constitue (ondes P, QRS et T). Ainsi, il présente une densité spectrale de puissance qui varie en fonction de la morphologie du signal (dérivations) et d'un sujet à un autre. La densité spectrale de puissance des signaux ECG a été étudiée dans les cas suivants :

1) ECG normaux de personnes saines au repos,

2) ECG avec des bruits musculaires engendrés par des actions des bras et des muscles de la poitrine,

3) Les artefacts dus aux mouvements de personnes sur tapis roulant.

4) ECG anormaux de personnes souffrant d'arythmies.

Les densités spectrales de puissance ainsi obtenues en utilisant la méthode du périodogramme moyenné sur 150 battements sont illustrées sur la figure ci-dessous **[4]**:

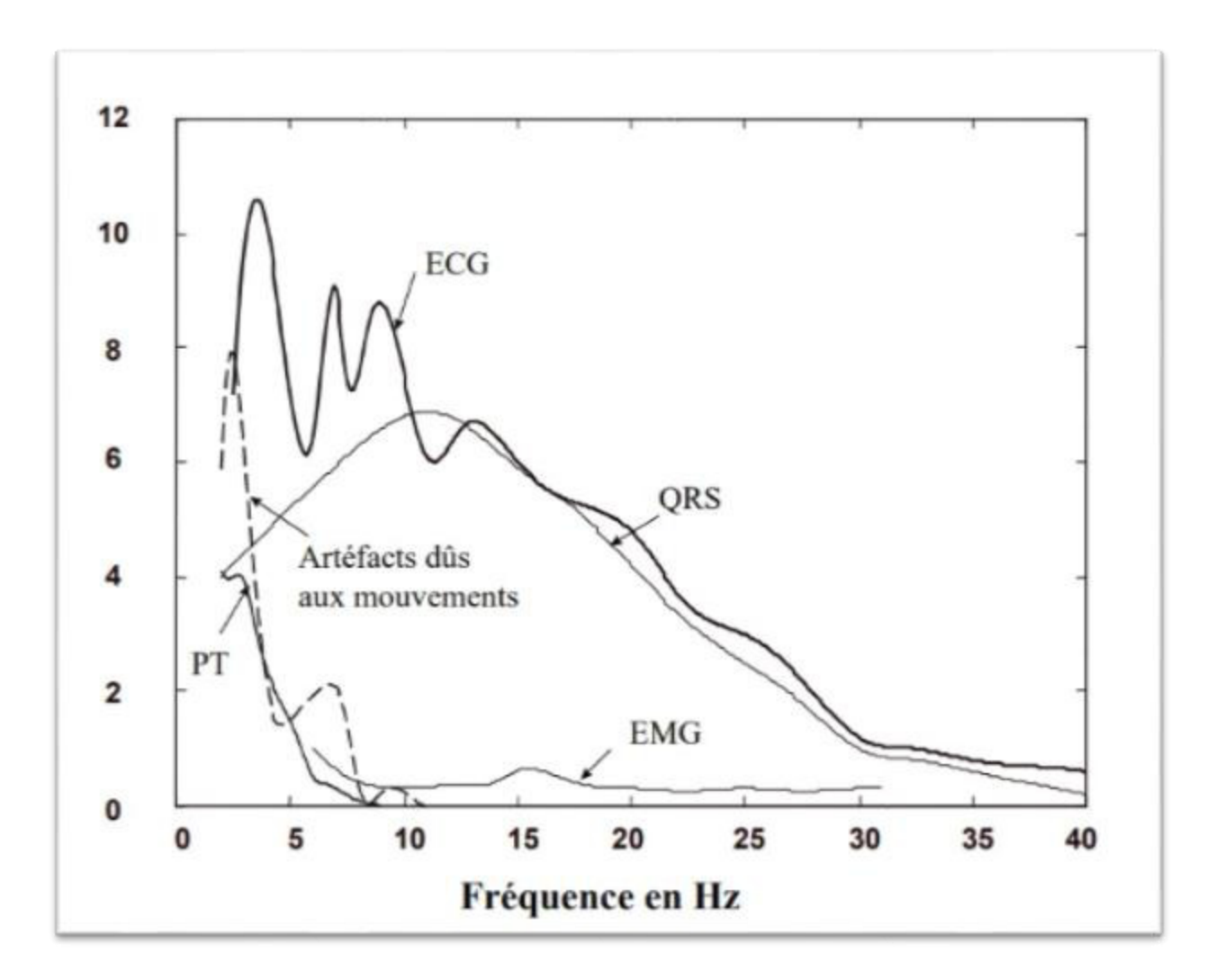

**Figure (II,9) :** représentation spectrale du contenu du ECG

2.2 Détection du complexe QRS :

#### **Algorithme de Pan Tompkins :**

L'algorithme le plus populaire de détection du complexe QRS, est celui introduit par Pan et Tompkins.

L'algorithme Pan-Tompkins applique une série de filtres pour mettre en évidence le contenu fréquentiel de cette dépolarisation cardiaque rapide et supprime le bruit de fond. Ensuite, il ajuste le signal pour amplifier la contribution QRS. Enfin, il applique des seuils adaptatifs pour détecter les pics du signal filtré. L'algorithme a été proposé par Jiapu Pan et Willis J. Tompkins en 1985, dans la revue IEEE Transactions on Biomédical Engineering La performance de la méthode a été testée sur une base de données d'arythmie annotée (MIT/BIH) et évaluée également en présence de bruit. Pan et Tompkins ont rapporté que les 99,3 pour cent de complexes QRS ont été correctement détectés **[8]**

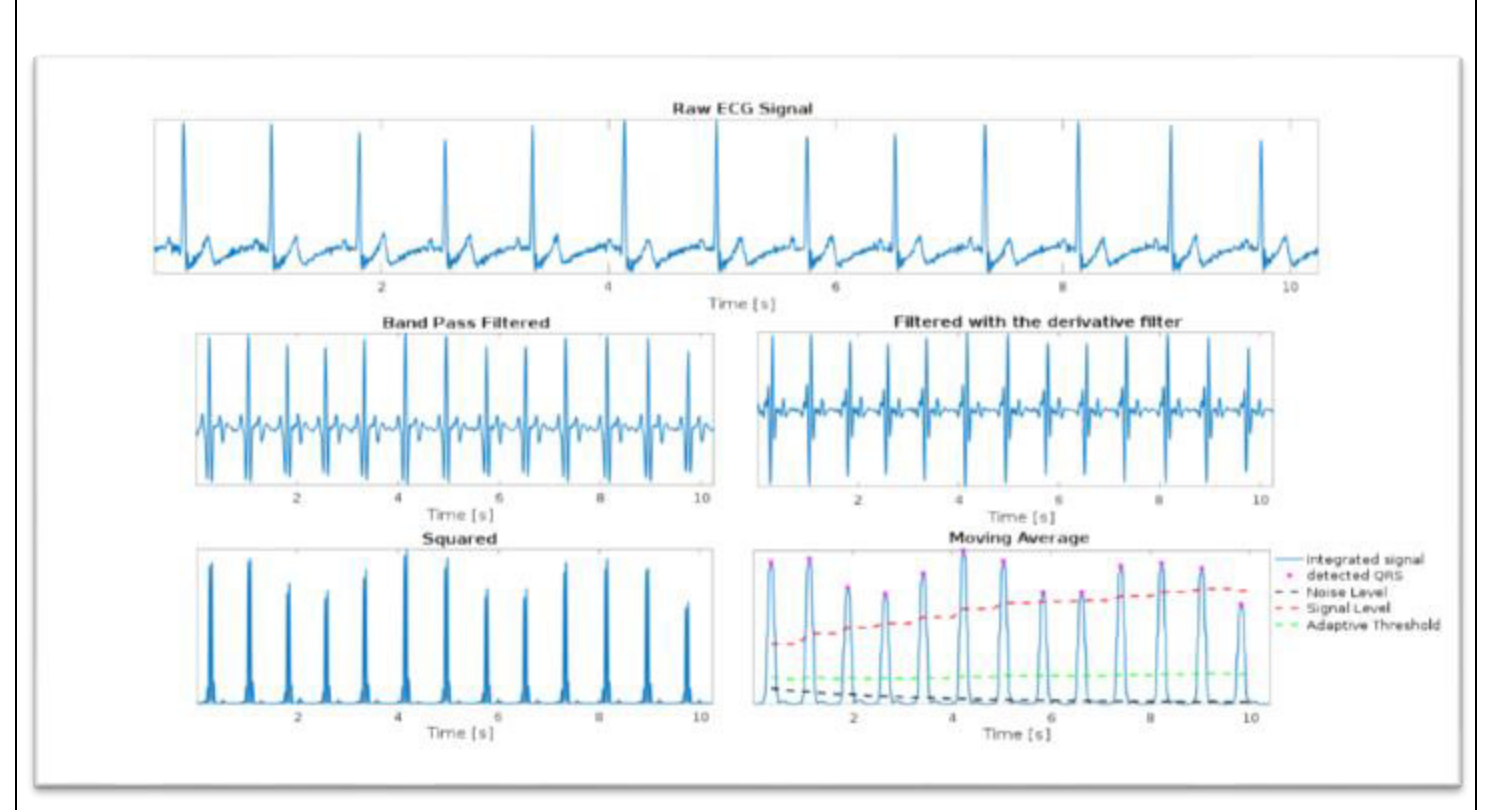

**Figure (II,10) :** exemple de la méthode de pan- Tompkins

Donc Cet algorithme comprend cinq étapes :

Pour commencer on a un signal original non filtré :

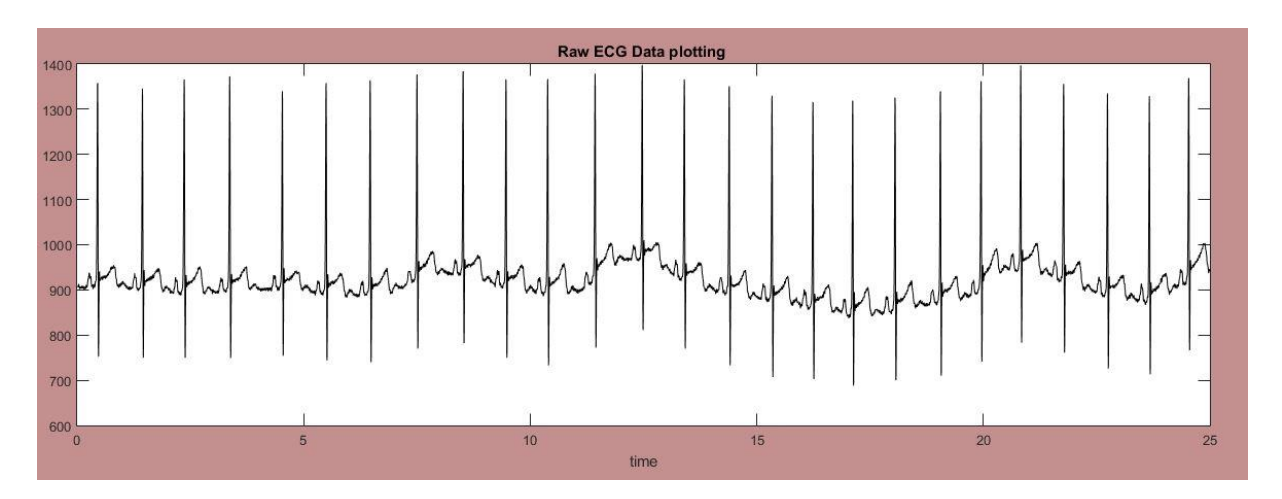

#### **Figure (II,11) : représentation du signal ECG original sans filtrage sur Heartlog**

• Filtrage passe bas :

Le signal obtenu est filtré passe-bas afin d'enlever le bruit haute fréquence résiduel, et d'obtenir un maximum unique pour chaque complexe. Le filtre est un filtre récursif d'ordre 1 de fréquence de coupure 1 Hz.

$$
H = \frac{Y}{X} = \frac{0.015 + 0.015z^{-1}}{1 - 0.9690z^{-1}}
$$

Pour finir l'étape de filtrage avec une implémentation des ondelettes :

La fonction de transfert en z du filtre est :

$$
H = \frac{Y}{X} = \frac{0.020 - 0.040z^{-2} + 0.020z^{-4}}{1 - 3.4390z^{-1} + 4.5302z^{-2} - 2.7382z^{-3} + 0.6413z^{-4}}
$$

Où X est l'entrée et Y la sortie.

Pour finir avec un signal filtré :

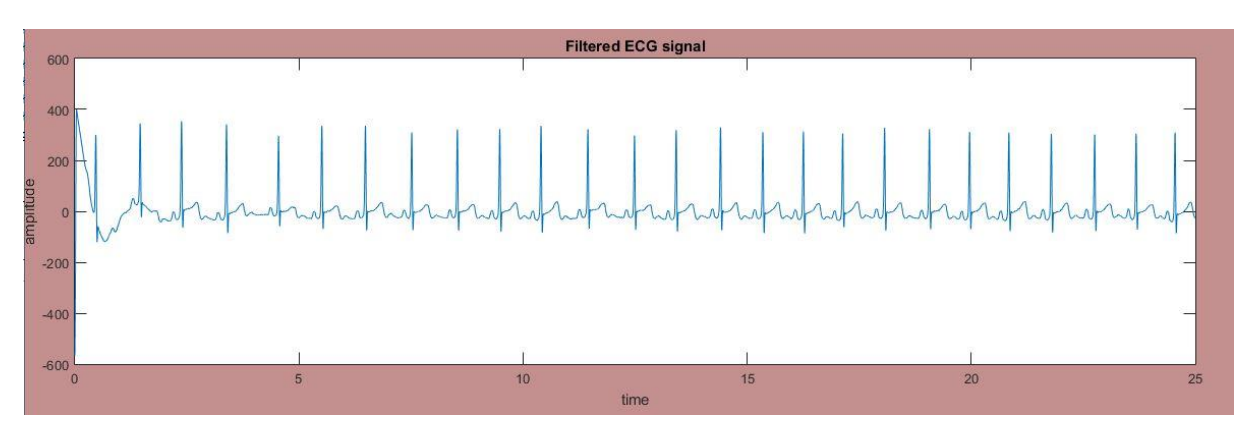

• Dérivation et Mis en carré et calcule de variabilité :

 Le dérivé du signal à ce niveau présente des valeurs maximales élevées. On continue donc le traitement du signal par l'application d'un filtre dérivateur numérique, par exemple :

$$
H = \frac{Y}{X} = 1 + 2z^{-1} - 2z^{-3} - z^{-4}
$$

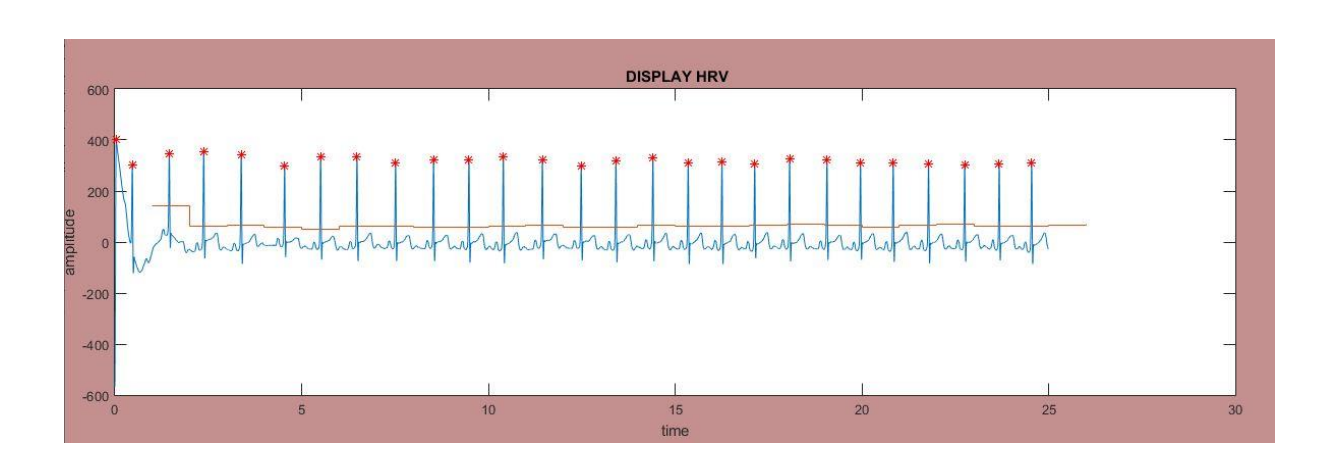

## **Figure** : représentation du signal après filtrage et calcul de variabilité et detection des piques avec la méthode de Tompkins

• calcule du rythme cardiaque :

Dans notre application, nous utilisons l'algorithme de la dérivée première et seconde et celui de Pan et Tompkins, **[12]** 

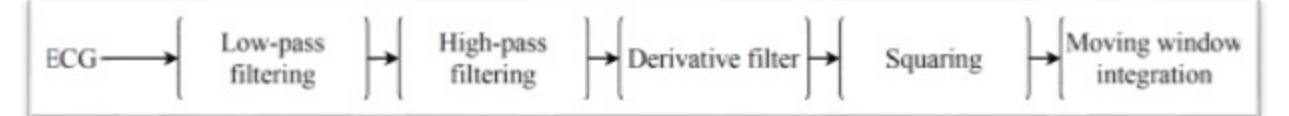

**Figure (II ,11) : diagramme de l'algorithme de Tompkins et pan** 

## 2.3 Le filtrage :

 On appelle "filtrage" toute application qui, à un signal fe (t), dit "signal d'entrée", associe un signal fs (t), dit "signal de sortie", tel que le module du spectre de fs (t) soit inférieur ou égal au module du spectre de fs (t), pour w réel quelconque.

#### Filtre passe haut :

Le filtre passe haut est un filtre qui laisse passer le spectre supérieur a une valeur de coupure. **Figure(I,12)**

#### Filtre passe bas :

Le filtre passe bas est un filtre qui laisse passer le spectre inferieur a une valeur de coupure

Filtre passe bande :

Le filtre passe bas est un filtre qui laisse passer le spectre entre deux valeur (fréquence de coupure 1 et fréquence de coupeur 2)

Filtre coupe bande :

Le filtre coupe bande ne laisse passer que les valeur inferieure totalement ou supérieure totalement à un intervalle de coupure

Filtre des images numériques :

Le filtre numérique est un type de filtre que on applique sur les images numériques pour améliorer la qualité de l'image (contraste, niveau de gris …) pour l'étape qui suis traitement.

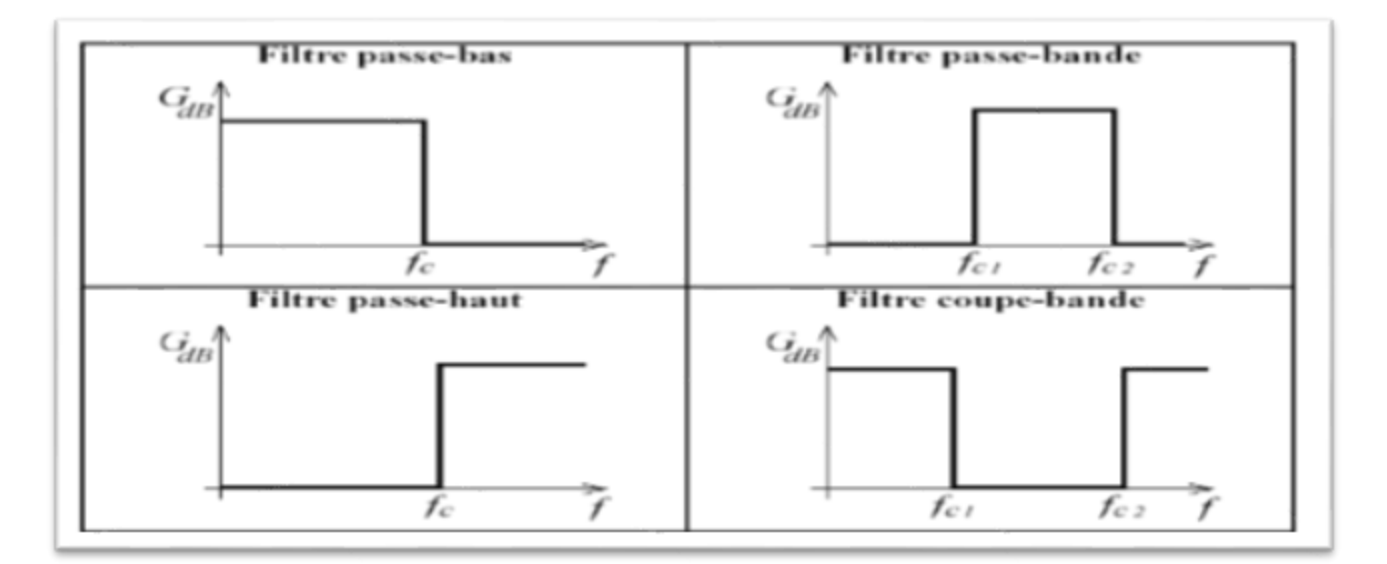

**Figure(I,12) : les différant filtre applicable sur un signal numériques** 

2.4 Conclusion :

Leude des composant et propriété du signal ECG était d'un grand aide pour le cardiologue dans l'avancé de cette spécialité, de plus les algorithmes et méthodes apporté on témoigne l'efficacité et le rôle de la détection et l'étude du complexe (PQRST)

Dans ce chapitre on a pu présenter une des méthode (algorithme utiliser pour la détection du complexe et aussi quelque notion sur le filtrage dans la bute de présenté la Méthodoise du traitement du signal au sien de notre application

# Chapitre 3

## La médecine et l'informatique

 En français, le mot *informatique* est bien souvent galvaudé. Au quotidien, ce mot est fréquemment assimilé à « ordinateur muni de logiciels », comme dans « nous utilisons l'outil informatique pour simplifier l'administration », « l'informatique est en panne » ou « c'est la faute de l'informatique » L'informatique est aussi une discipline universitaire. Malgré le mot « science » de la traduction anglaise « computer science », l'informatique n'est pas typiquement une science. En effet, le mot « science » est plus souvent associé à une discipline basée sur l'étude d'un phénomène réel, l'observation du phénomène et la construction de modèles l'expliquant le plus fidèlement possible. En informatique, on manipule (entre autres) des algorithmes, des programmes, des arbres, des preuves, des systèmes de réécriture, des images numériques et les vedettes de ce livre : les graphes. **[5]**

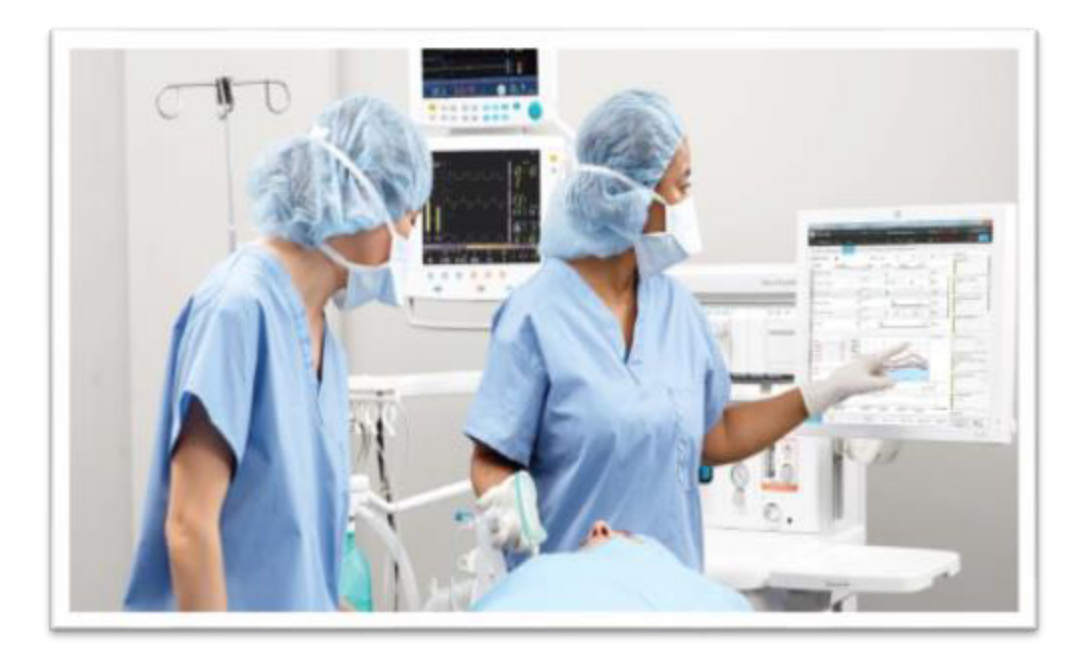

**Figure (III.13) :** l'informatique et la médecine

## 3.1 L'informatique et la médecine :

Une enquête publier par Inria en 2011 intitulé « les français et le nouveau monde numérique », 88% des sondés estimaient que le numérique avait une utilité en médecine. Ce nombre était porté à 91% dans l'édition 2014 de ce baromètre.**[6]**

Fin des années 80 début des années 90 le traitement des images et signaux médical par et la reconstruction du cops du patient en image trois dimension par l'informatique a pu révolutionner l'imagerie médical. Depuis, tous les domaine de la médecine on était influencer : l'archivage numérique en masse [\(PACS](http://www.em-consulte.com/en/article/121349)), l'aide au diagnostic ([Computer Aided Diagnosis](https://en.wikipedia.org/wiki/Computer-aided_diagnosis) en anglais), la gestion du parcours de soins d'un patient [\(Système d'Information Hospitalier](https://fr.wikipedia.org/wiki/Syst%C3%A8me_d%27information_hospitalier)), la télémédecine, et plus récemment la chirurgie ainsi que l'analyse automatisée des masses de données et des phénomènes biologiques complexes (ce qu'on appelle la [bio-informatique](https://fr.wikipedia.org/wiki/Bio-informatique)) sont des exemples marquants du profond impact du numérique sur la médecine. Nous abordons ici quelques aspects de cette révolution **[6]** 

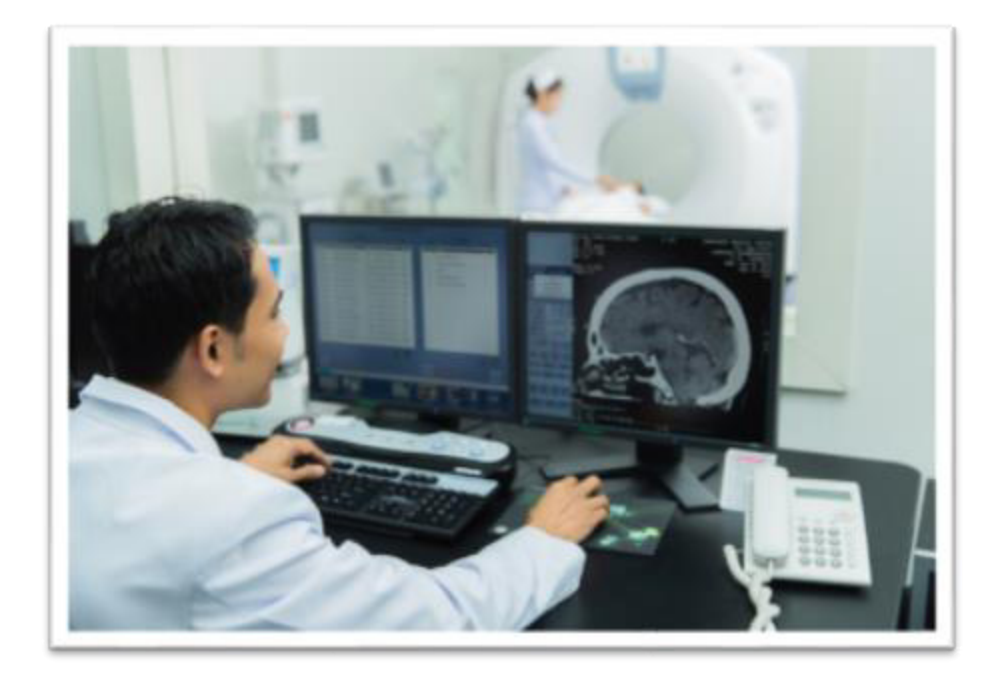

**Figure (III.14)** : Traitement des images numériques en temps réel

#### 3.2 La gestion des cabiner médicaux :

La démarche médicale est fondée sur l'observation du malade. La mémoire du médecin était autrefois suffisante pour enregistrer les données relatives aux patients et servir l'exercice médical. Les données médicales étaient rassemblées sous forme d'articles médicaux, de registres à visée épidémiologique, nosologique et administrative, avec la multiplication des effets de l'environnement, de nos jours la bonne tenue d'un dossier exige des moyens informatiques. L'automatisation du système d'information consiste à structurer et gérer un ensemble de données dont le but de les organiser et d'avoir des résultats rapides. **[7]**

L'évolution impose de s'adapter, c'est le cas pour la médecine d'aujourd'hui elle fait face à plusieurs obstacles imposants et ralentissant le développement de cette dernière ; la gestion des fichier médicaux, les résultats d'examen, les diagnostics médicaux, le suivie du patient sont des facteurs pour la bonne pratique de ces dernières sont souvent écrit ou rédiger sur papier.

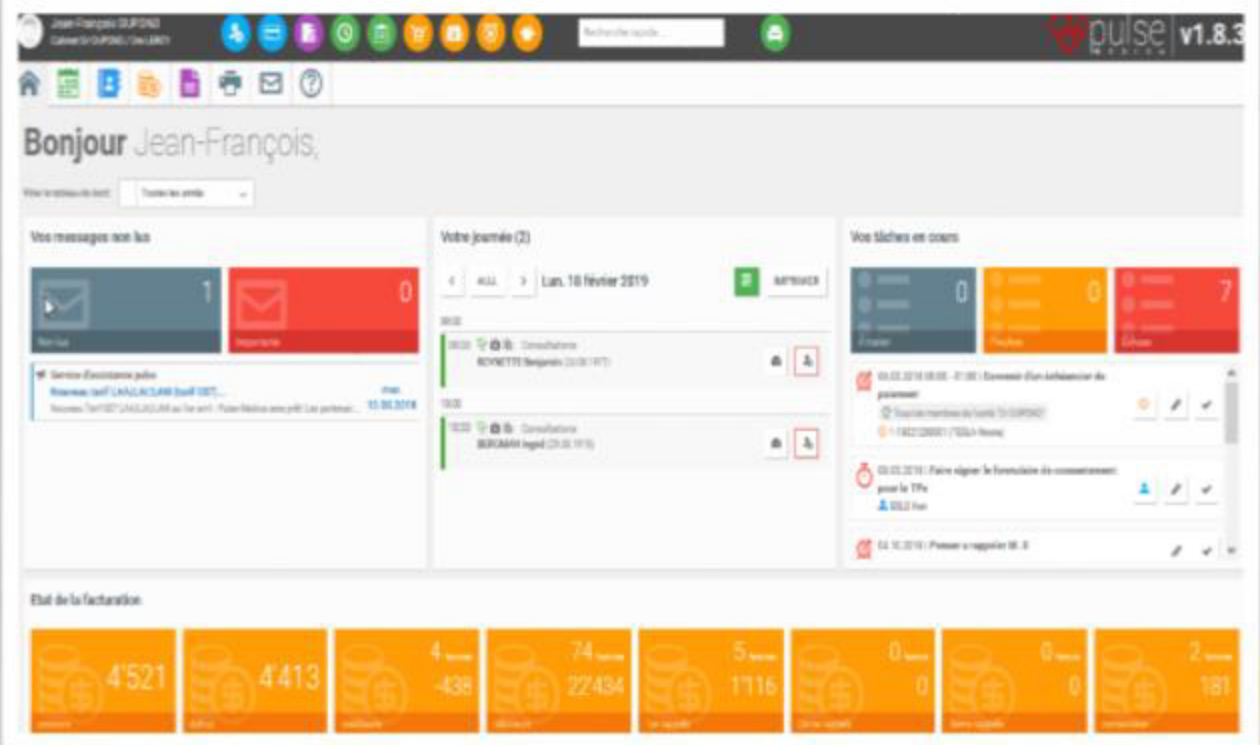

#### **Figure (III.15) : logiciel commercialiser pour la gestion d'un cabinet médical**

Le papier est une matière usiner à partir de [fibres](https://fr.wikipedia.org/wiki/Fibre) [cellulosiques](https://fr.wikipedia.org/wiki/Cellulose) [végétales](https://fr.wikipedia.org/wiki/V%C3%A9g%C3%A9tal) ce support d['écriture](https://fr.wikipedia.org/wiki/%C3%89criture) et de [dessin](https://fr.wikipedia.org/wiki/Dessin) avec de nombreuses autres applications qui a la caractéristique de ce détérioré avec usage et temps chose qui rends la pratique de la médecine et le suivie de patient une paperasse pour les pratiquent ce qui ont tendance à fuir ou carrément ne pas suivre les bonne pratiques de la médecine , ce qui nous a poussé à faire une réflexion sur la pratique de la cardiologie précisément sur le traitement du signal ECG de manier numériques que sur du papier, D'un côté et de facilité la gestion des dossier patient et de les numériser de façon à renouer les médecins et le dossier patient .

#### 3.3 Conclusion :

On peut négliger avantage de l'informatique, rejeterl'invitation de ce bienfaiteur est un mauvais investissement économique pour les établissements sanitaire, continuer à épuiser la ressource du papier ne fais qu'encombre la pratique de la médecine et menacer l'écologie. Le dossier patient informatiser est une alternative faisable et excellente en termes de gain de temps d'argent et de personnel mais aussi qui nous intéresse le plus et d'amélioré les traitements fais en l'utilisant; dans notre cas le traitement du signal ECG.

Dans le chapitre suivant on présentera les étapes suivies pour la réalisation de Heartlog un logiciel intuitif et dynamique qui non seulement traite les signaux ECG mais aussi à la faculté de gère les dossiers patients et les rendez-vous.

# Chapitre 4

## Réalisation et conception de Heartlog

### 4.1Introduction :

Le traitement du signal ECG est une étape cruciale dans le diagnostic des maladies cardiaques, souvent réaliser automatiquement par l'appareille (l'Electrocardiogramme) ce dernier n'échappe aux panne ou bruits qui peuvent influencer ce diagnostic d'un côté et de l'autre l'être humain aussi influence de ça part cet examen.

Heartlog est un logiciel ( software ) conçu spécialement pour établissement de cardiologie ( cabiner médical , centre de cardiologie ) sa mission principale est de proposer un traitement du signal ECG automatique et rapide qui rend le diagnostic du médecin plus précis mais aussi il est doté de la fonctionnalité de gestion des fichier patients , la gestion des rendez-vous ) tout en proposant une accessibilité et simplicité pour les utilisateurs , ces fonctionnalité qui on étais programmé et designer dans les conforme de IHM( interface homme machine )

Dans ce chapitre nous allons présenter Heartlog dans toutes ces fonctionnalités, et faire le point sur ce que fais de ce logiciel un bon aide au diagnostic médical en Algérie

## 4.2 Etapes de développent d'un logiciel :

#### **Analyse de besoin :**

En termes de définition, ce que nous appelons l'analyse de la demande ou la collecte de la demande ou encore l'expression de la demande. Ces formules renvoient au même concept. L'analyse des besoins vise à déterminer les exigences du projet et à évaluer les éléments attendus. Il s'agit de contextualiser le projet et d'analyser les attentes pour encadrer le projet. On parle aussi du cadre du projet. **Tableau [1]**

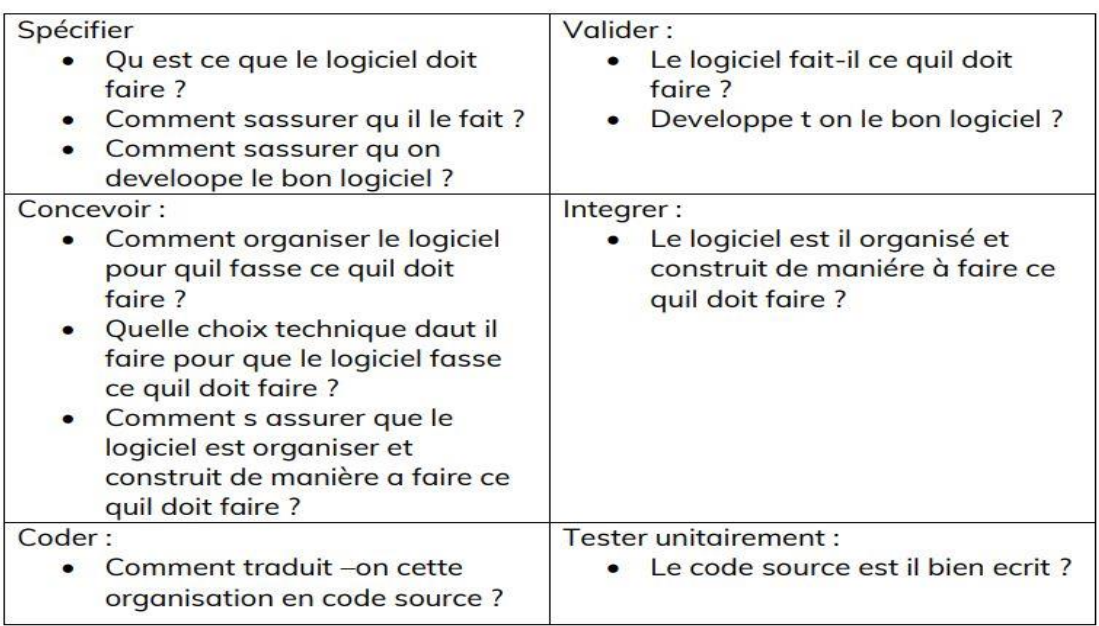

#### **Tableau [1] : différente question que on doit panser pour réaliser une analyse de besoin**

#### **L'environnement :**

Heartlog est un logiciel accessible à tout médecin ou infirmier ayant un accès à un identifiant

et une station dotée du logiciel. On peut constater que l'environnement est polyvalent :

- Dans les CHU
- Pour les cabiner médicaux
- Pour les cliniques
- Pour les cantres de vaccination

**Les acteurs :** 

- Les médecins (spécialistes ou généralistes)
- Les infirmiers

#### **Les activistes :**

La gestion des rendez-vous (crée un RDV, fermer un RDV, reculé ou avancer un RDV)

Le traitement du signal ECG du patient (filtrage, détection, calcule du rythme cardiaque, variabilité)

La gestion des dossiers patient informatiser (ajouter, supprimer, modifier, afficher un dossier patient)

- La gestion de la file d'attente
- Afficher les observations des anciennes consultations
- Ajouter un patient non existant dans la BDD
- La traçabilité des donnez et des manipulations et des diagnostique.

#### **Faisabilité :**

Réalisée durant la phase d'[avant-projet,](https://www.appvizer.fr/magazine/operations/gestion-de-projet/avant-projet) une étude de faisabilité se définit comme une démarche visant à contrôler si le projet est réalisable ou non, au travers de l'analyse de différents facteurs :

- Facteurs économiques et financiers : Examinez en amont les moyens qui seront déployés et les gains envisageables : vous déterminez ainsi si le projet sera rentable ou pas. Vous l'aurez compris, l'examen de cette composante est indispensable !
- Facteurs technologiques : Quelle technologie est déjà présente au sein de l'organisation ? Faudra-t-il l'adapter ou en acquérir une nouvelle ?
- Facteurs opérationnels et organisationnels : Quels sont les moyens opérationnels à votre disposition ? Disposez-vous de toutes les compétences nécessaires en interne ou faudra-t-il recruter ? Les organisations et processus généraux sont-ils adaptés ?
- Facteurs juridiques : Vérifiez si vous serez confronté à des réglementations particulières, sur la protection des données par exemple.
- Facteurs commerciaux : Identifiez les opportunités du marché, les évolutions à venir, les clients et cibles potentiels, etc. Cette démarche n'est pas sans rappeler celle d'une [étude de marché.](https://www.appvizer.fr/magazine/marketing/etu-marche/etude-marche)

Dans le cadre d'une gestion de projet, tous ces points à analyser doivent être mis en perspective avec le respect des délais et, bien sûr, la qualité des livrables attendus.

Enfin, l'étude de faisabilité comprend aussi des éléments relatifs aux objectifs du projet ainsi qu'à son déroulé dans le temps : il en devient un outil solide sur lequel vous appuyer lors des étapes suivantes, comme celle de la planification.

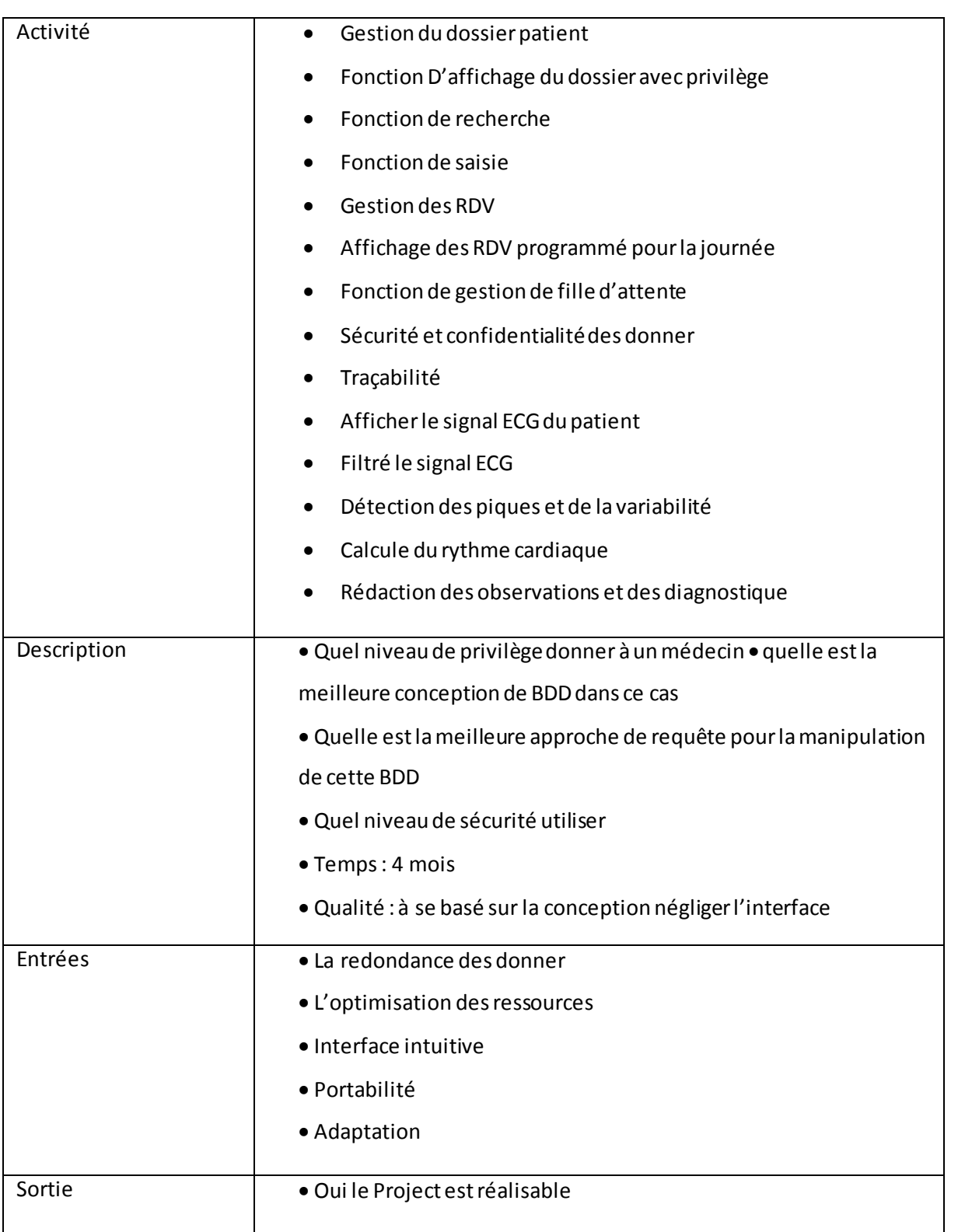

## **Tableau [2] : Tableau présentant la faisabilité de notre logiciel**

### 4.3 Cycle de vie :

Ce modèle de cycle de vie prend en compte le fait qu'un logiciel peut être construit étape par étape. Le logiciel est spécifié et conçu dans son ensemble. La réalisation se fait par incréme nts de fonctionnalités. Chaque incrément est intégré à l'ensemble des précédents et à chaque étape le produit est testé exploiter et maintenu dans son ensemble. Ce cycle de vie permet de prendre en compte l'analyse de risques et de faire accepter progressivement un logiciel par les utilisateurs plutôt que de faire un changement brutal des habitudes. Exemples : Un Schedule (ordonnanceur) ou un gestionnaire de fichiers peuvent constituer des incréments d'un système d'exploitation. **[8]** 

Les avantages de ce type de modèle sont les suivants :

· chaque incrément est moins complexe.

· les intégrations sont progressives.

· chaque incrément est livrable et mis en service.

· il permet un meilleur lissage du temps et de l'effort de développement grâce à la possibilité de recouvrement (parallélisation) des différentes phases. **[9]**

Les risques de ce type de modèle sont les suivants :

· Remettre en cause les incréments précédents ou pire le noyau.

· Ne pas pouvoir intégrer de nouveaux incréments.

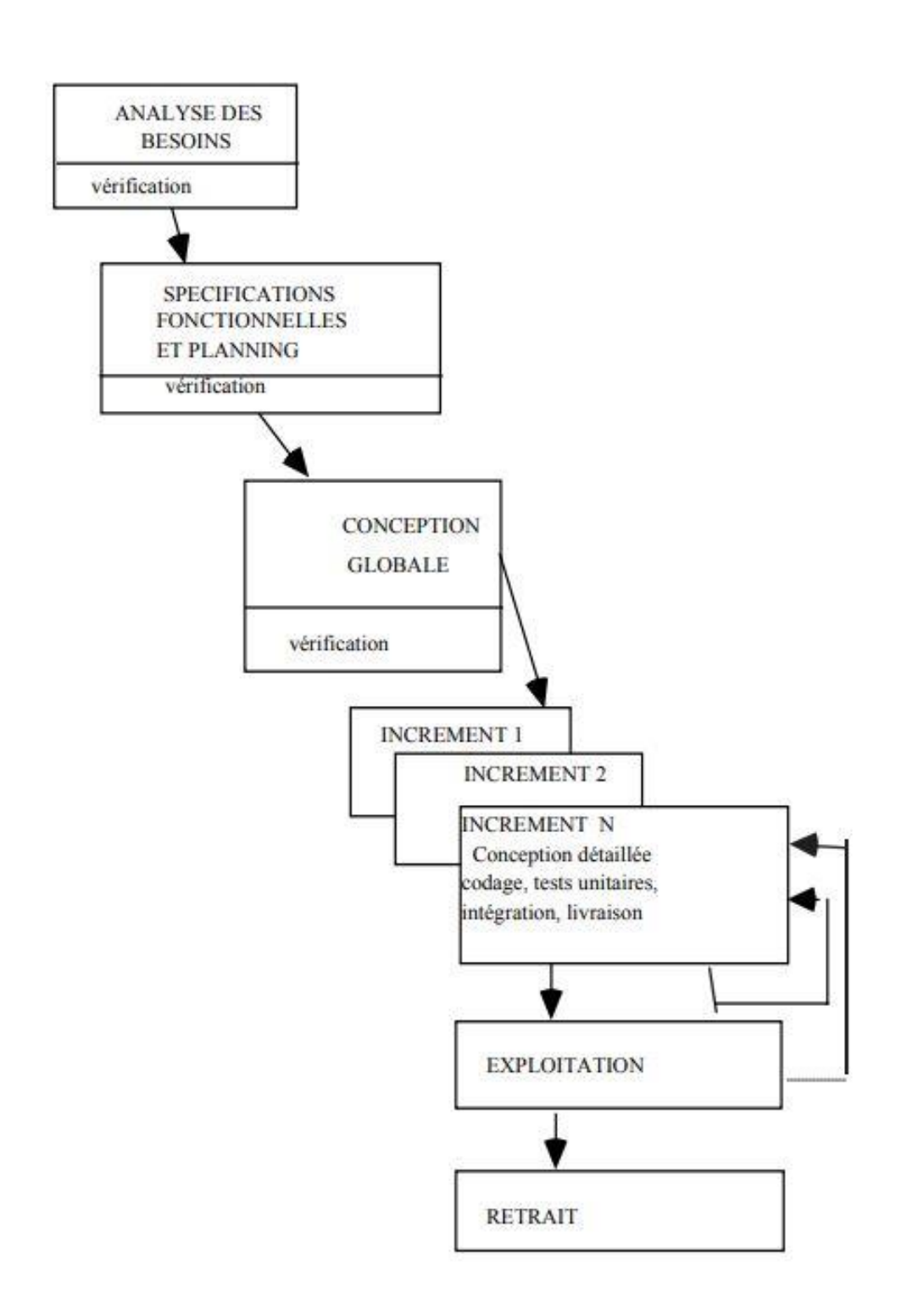

**Figure (IV,16)** : conception en modelé incrémental

## 4.4 Conception architecturelle :

La définition de l'architecture logicielle consiste à :

• Décrire l'organisation générale d'un système et sa décomposition en sous-systèmes ou

composants

- Déterminer les interfaces entre les sous-systèmes
- Décrire les interactions et le flot de contrôle entre les sous systèmes
- Décrire également les composants utilisés pour implanter les fonctionnalités des sous-systèmes
- Les propriétés de ces composants
- Leur contenu (e.g., classes, autres composants)

– Les machines ou dispositifs matériels sur lesquels ces modules seront déployés Introduction **[13]**

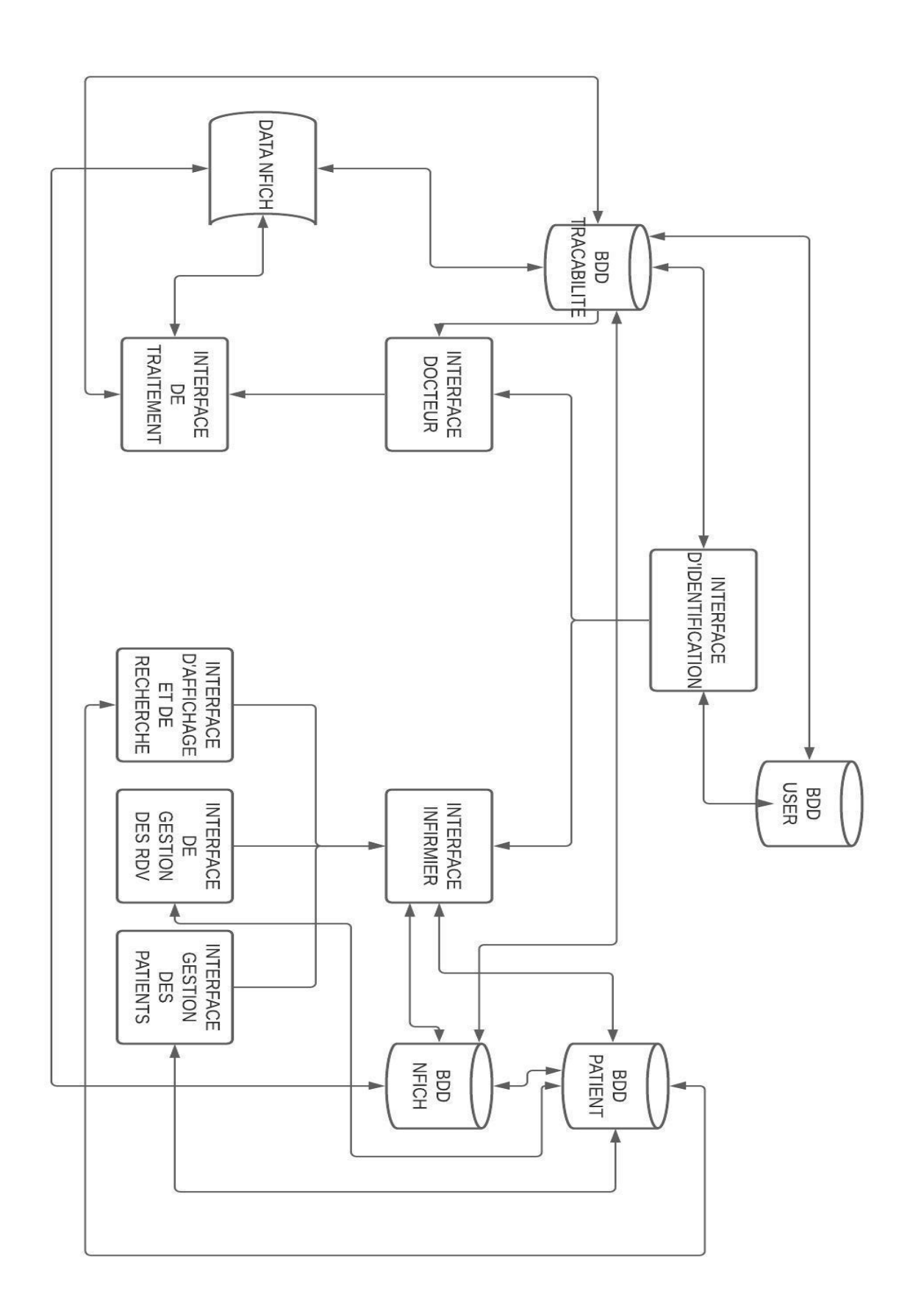

**Figure (IV,17)** : conception architecturelle du logiciel

## 4.5 Conception détaillé :

Dans la conception d'un Système d'Information (SI), on se doit de respecter trois étapes correspondant à trois niveaux d'étude (abstraction) de plus en plus précis :

#### **• l'analyse conceptuelle :**

Que peut-on faire et avec quelles données (quoi ? avec quelles données ?)

#### **• l'analyse organisationnelle :**

On intègre à l'analyse conceptuelle les aspects liés aux organisations, à savoir le lieu, les acteurs, le positionnement dans le temps, le type de traitement : automatique, interactif, manuel (qui ? où ? quand ?)

#### **L'analyse opérationnelle :**

Abordée dans la phase de réalisation, elle consiste à faire les choix techniques d'implémentation (choix de logiciels, découpage en programme). Il s'agit donc de répondre à la question : comment ?

Rôle du modèle conceptuel de données (MCD) :

 Le Modèle Conceptuel des Données (ou Modèle entité-association), permet de représenter la structure du système d'information, du point de vue des données, et définit également les dépendances ou les relations entre ces différentes données.

## 4.6 Concepts de base :

 Les concepts de base du modèle conceptuel de données (encore appelé modèle entité/ association) sont : l'entité, l'association, la propriété et les cardinalités.

Appliquons-le model MCD sur notre conception :

### **On constate 4 entités :**

#### Entité utilisateur (docteur / infirmier) (3NF) :

User -ID\_doc -nom -prénom -adresse -tel -serv -grade

Entité patient (3NF) :

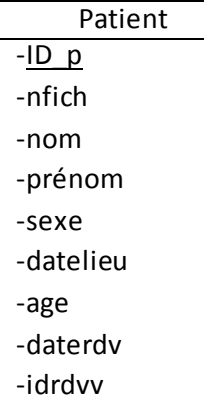

## Entité dossier patient (1NF) :

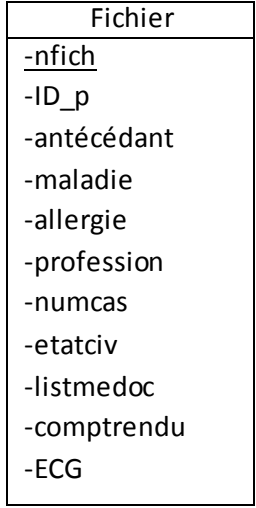

#### Entité Rendez-vous (3NF) :

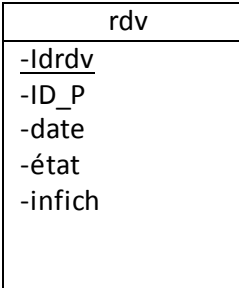

#### Entité rendez-vous (3NF) :

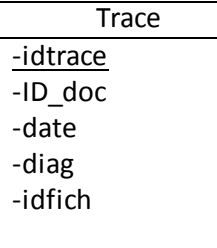

En appliquant le concept de MCD sur note Platform on obtient :

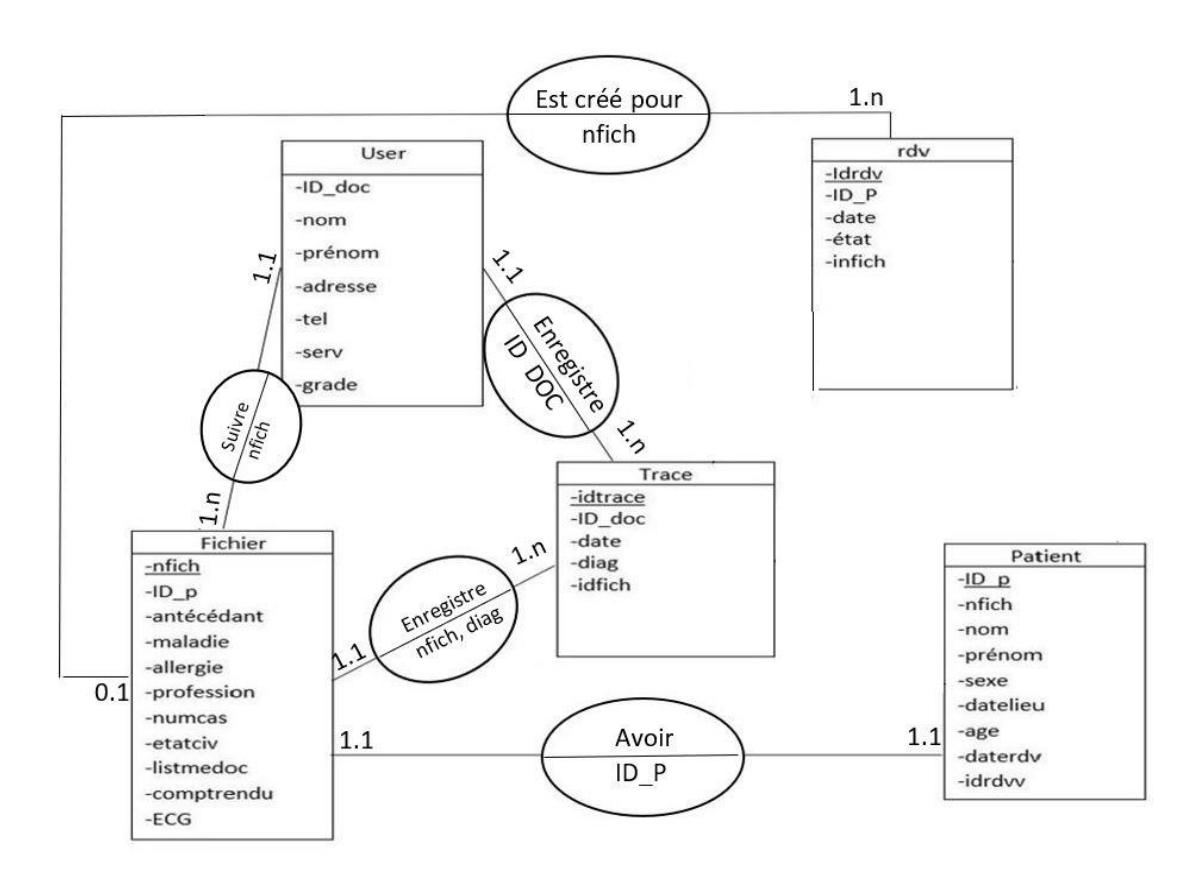

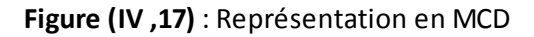

## 3.7 Transformation du MCD vers MLD :

Le MLD ou Modèle Logique des Données est simplement la représentation textuelle du MPD. Il s'agit juste de la représentation en ligne du schéma représentant la structure de la base de données. Il n'y a pas de travail poussé à réaliser à cette étape, il s'agit juste d'appliquer quelques règles toutes simples. Cette étape est parfois omise.**[10]** 

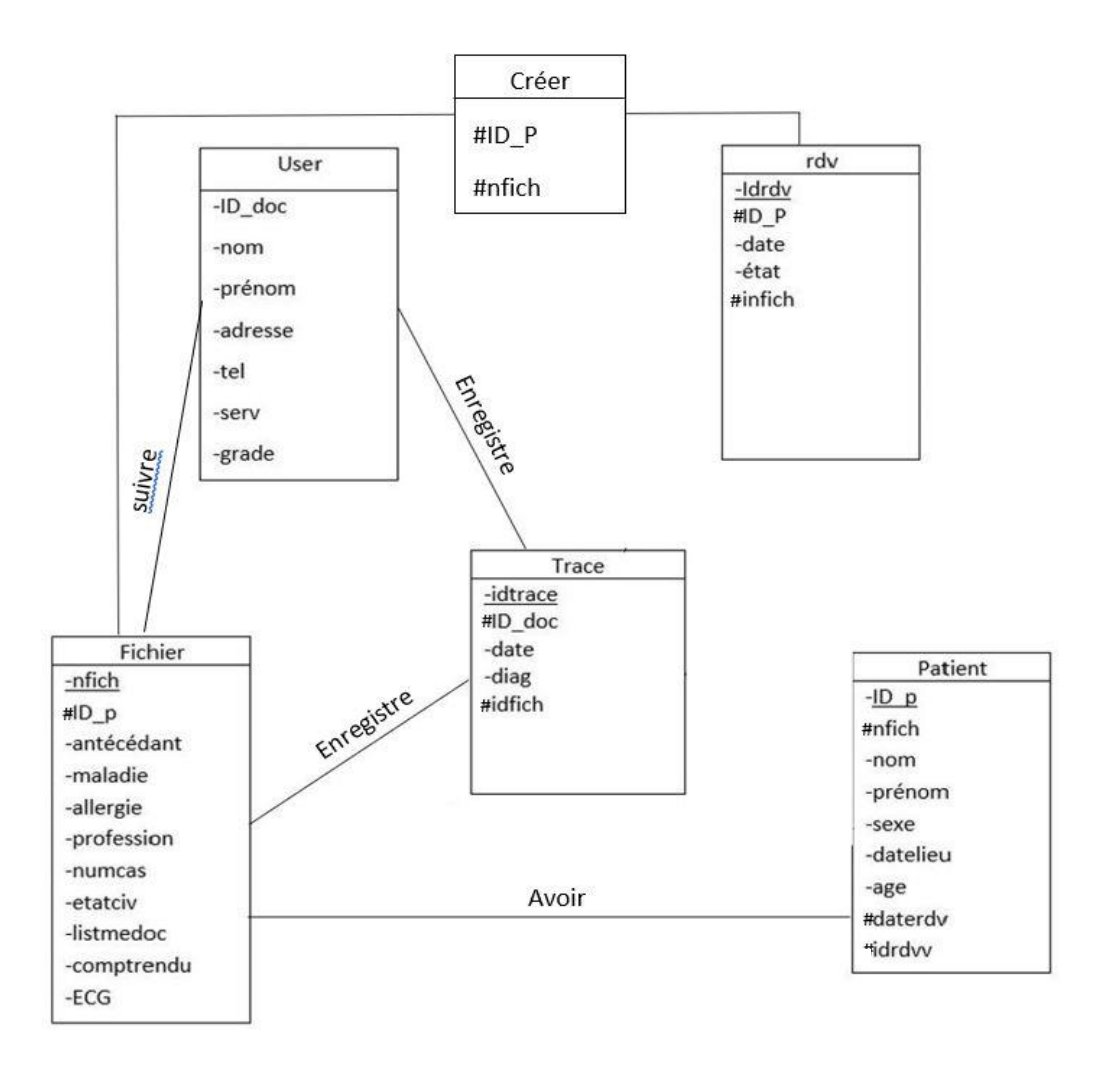

**Figure (IV,18) :** représentation en MLD

**User (ID\_doc, nom, prénom, adresse, tel, serv, grade)** 

**Trace (idtrace, date, diag, #idfich, #ID\_doc)** 

**Rdv(idrdv, date , état, #ID\_P , #infich)** 

**Est créé pour (#idrdv ,#nfich)** 

**Fichier (nfich , antécédant, maladie , allergie , diag ,profession , numcas , etatciv , listmedoc , comptrendu , ECG )** 

**Patient (ID\_P, nom, prénom, sexe, datelieu, age, daterdv, #idrvv, #nfich)** 

Dictionnaire des abréviations :

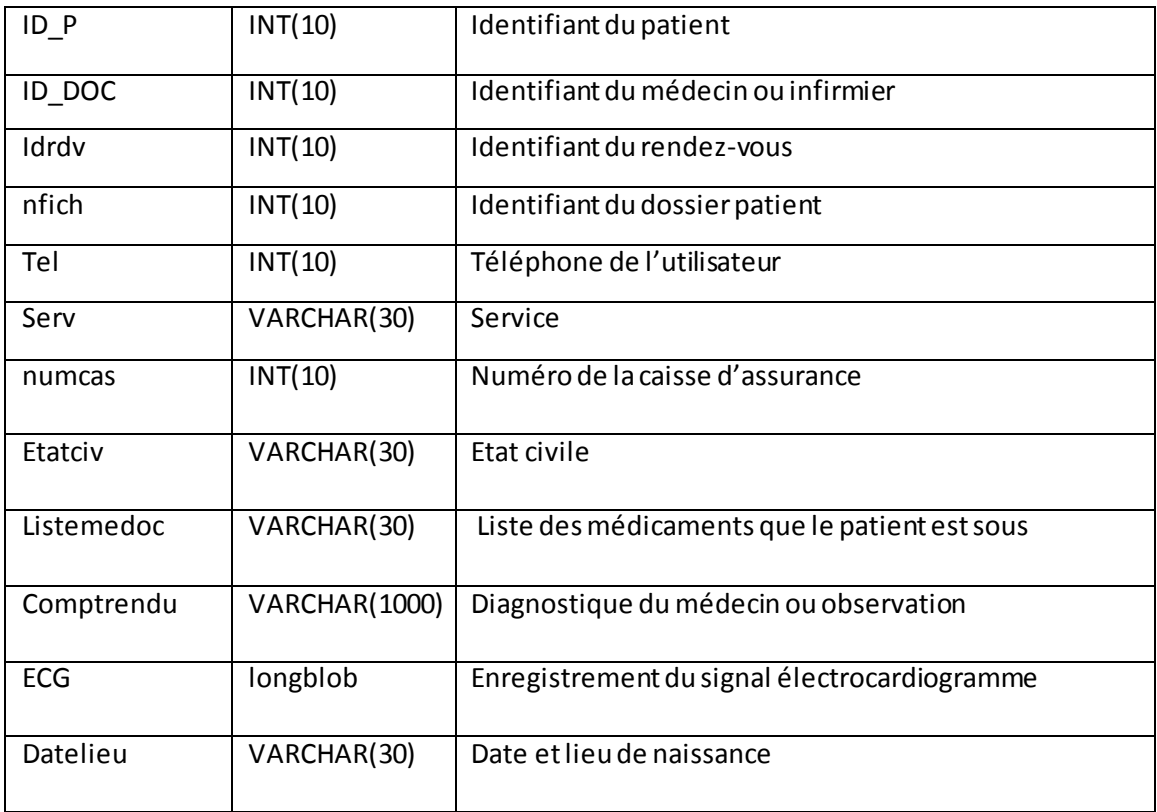

Tableau [3] : tableau des abréviations utiliser dans notre BDD

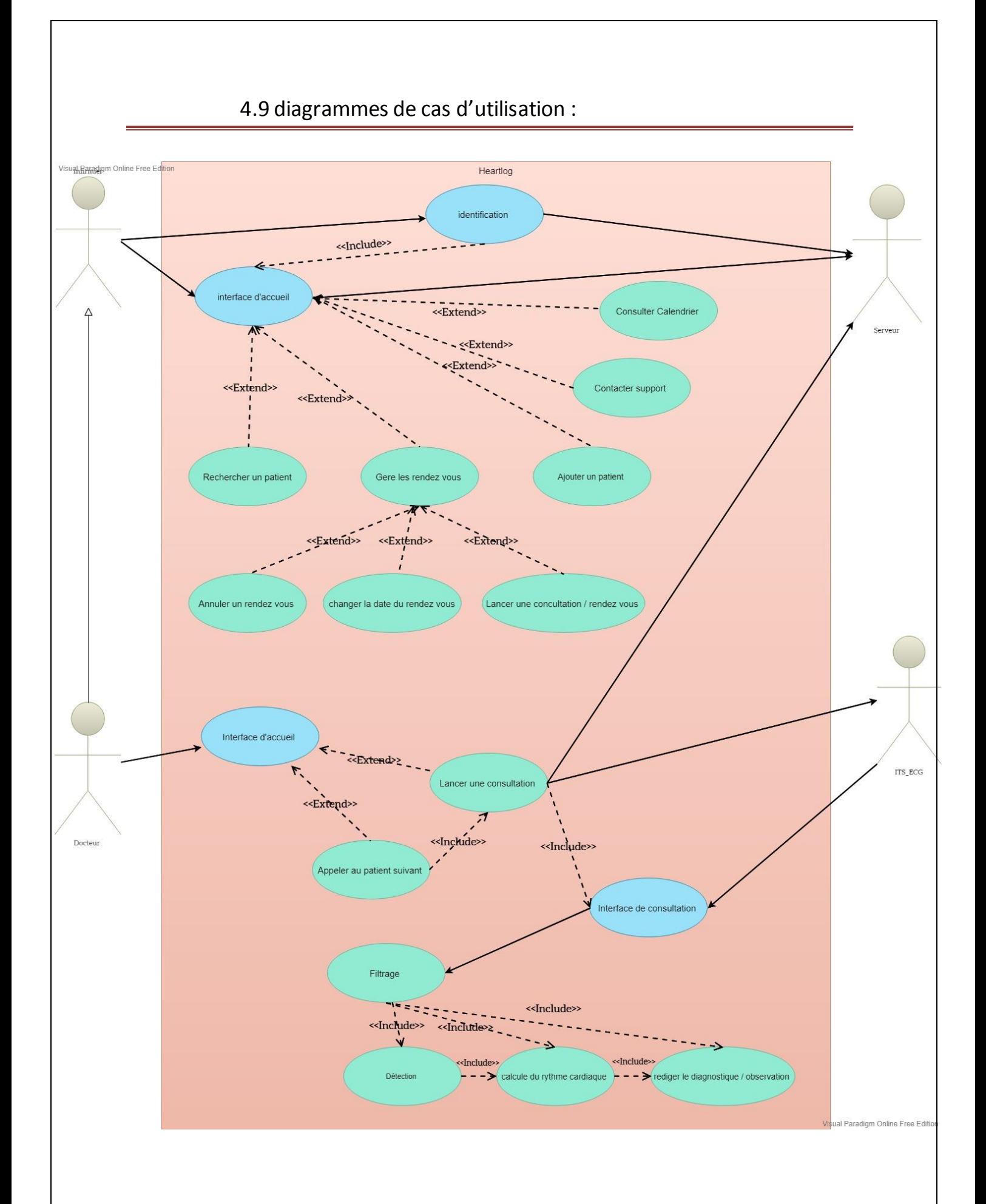

#### **Figure (IV,17) :** UML DE cas d'utilisation

Les cas d'utilisation sont définis par une description textuelle, décrivant les objectifs et interactions entre le système et ses acteurs.

UML propose certains concepts et formalismes dédiés à la représentation graphique des cas d'utilisation. Ainsi le système à concevoir peut-il être modélisé sous l'angle de ses responsabilités vis-à-vis de ses acteurs. Ce type de modèle, appelé Modèle des cas d'utilisation (UP/RUP), regroupe l'ensemble des cas d'utilisation du système.

Les cas d'utilisation donnent une vue d'altitude des interactions visibles d'un système, ils ne fournissent pas d'information sur la structure interne. Ils mettent en évidence les rôles de ses utilisateurs, et contribuent à catégoriser ces derniers, définir leurs attentes (objectifs du système) et obligations (pilotage du système). La recherche des cas d'utilisation permet, en particulier, de formaliser les réponses aux questions : "Pourquoi" (les intentions du système) et "Pour qui" (les acteurs). [23]

#### 4.9 Environnement de développement :

Voici si dessous les outils utilisé dans la réalisation de Heartlog :

#### **Java (NetBeans) :**

 Java est un langage de programmation orienté objet, créé par les employés de Sun Microsystems James Gosling et Patrick Naughton avec le soutien de Bill Joy (co-fondateur de Sun Microsystems en 1982) et formellement proposé le 23 mai 1995 sur SunWorld. Sun a été racheté en 2009 par Oracle, qui possède et gère désormais Java. Une caractéristique de Java est que le logiciel écrit dans ce langage est compilé dans une représentation binaire intermédiaire, qui peut être dans la machine virtuelle Java (JVM), quel que soit le système d'exploitation**[3]**

#### NetBeans :

 NetBeans est un environnement de développement intégré (IDE), qui a été ouvert par Sun en juin 2000 sous la licence CDDL (Common Development and Distribution License) et la licence GPLv2. En plus de Java, NetBeans permet également la prise en charge native de divers langages, tels que C, C++, JavaScript, XML, Groovy, PHP et HTML, ou d'autres langages (notamment Python et Ruby) en ajoutant des plug-ins. Il fournit toutes les fonctionnalités d'un IDE moderne (un éditeur graphique avec coloration syntaxique, projets multilingues, refactoring, interface et pages Web).

#### **Matlab :**

 MATLAB ("Matrix Lab") est un langage script2 simulé par l'environnement de développement du même nom, il est utilisé à des fins de calcul numérique. MATLAB a été développé par la société The MathWorks, vous permettant de manipuler des matrices, d'afficher des courbes et des données, d'implémenter des algorithmes, de créer des interfaces utilisateur et d'interagir avec d'autres langages tels que C, C++, Java et Fortran. Les utilisateurs de MATLAB (environ 4

millions en 20193) viennent d'horizons très différents, tels que l'ingénierie, la science et l'économie dans des contextes industriels et de recherche. Matlab peut être utilisé seul ou avec la boîte à outils.

#### **PhpMyAdmin :**

PhpMyAdmin est un système de gestion de base de données MySQL réaliser en PHP et distribuée en licence GNU GPL

**MySQL :** 

MySQL est un système de gestion de bases de données réactionnelles (SGBDR). Ce système fait partie des logiciel (SGBDR) les plus utiliser au monde, en concurrence avec oracle, Microsoft SQL server.

**Xampp :** 

XAMPP est un ensemble de logiciels permettant de mettre en place un serveur Web local, un serveur FTP et un serveur de messagerie électronique. Il s'agit d'une distribution de logiciels libres offrant une bonne souplesse d'utilisation, réputée pour son installation simple et rapide**.** 

# Chapitre 5

Résultats et Interprétations

## 5.1 Introductions :

Heartlog est un logiciel conçu pour les cardiologues qui présente 7 interfaces proposant une intuitivité d'utilisation et une simplicité pour un gain de temps remarquable pour la gestion du dossier patient et les rendez-vous généralement et le traitement du signal ECG de l'autre coté qui font le point fort de ce logiciel. Dans les titres qui suit en présentera les interface et l'utilisation de ce logiciel dans la plus simple des démarches :

Dans la présentation du logiciel on va prendre chaque interface et expliquer chaque fonctionnalité suivie des notations pour la manipulation de ces fonctionnalités sous forme de manuel d'utilisation

## 5.2 Identification :

C'est la façade du logiciel elle permet la connexion au logiciel grâce à un identifiant (mot de

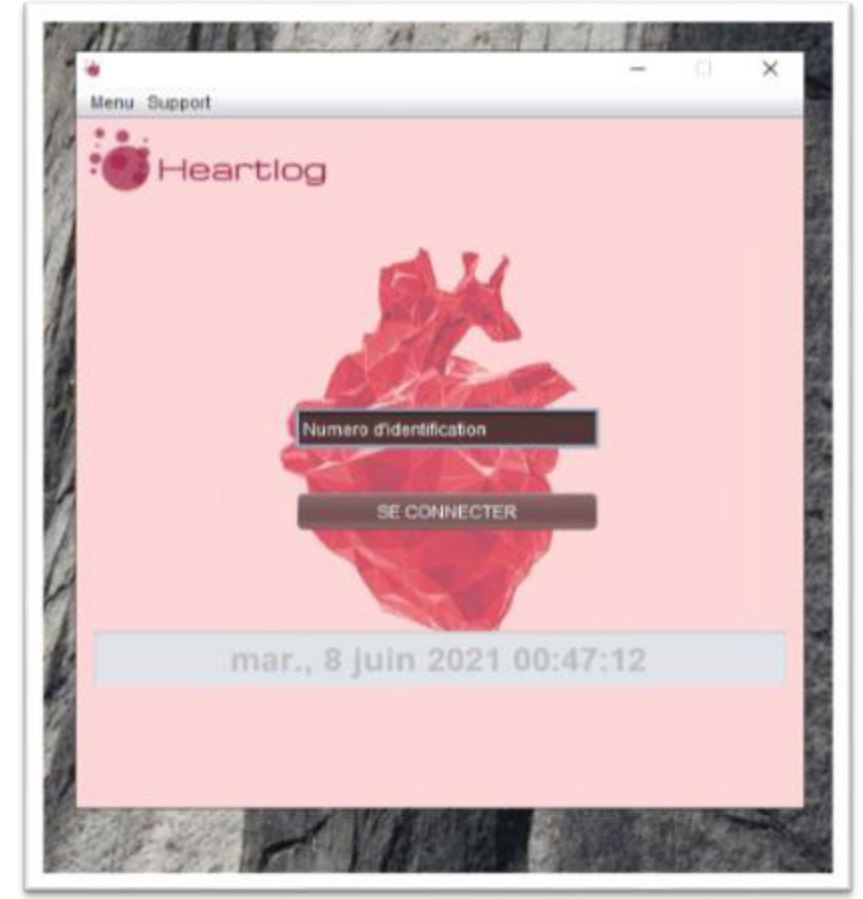

**Figure (V,20**) : interface d'identification

passe) :

## 5.3.1 Plateforme de l'infirmier :

La deuxième interface que propose Heartlog est une table de travail pour les infirmiers ou cette dernière propose plusieurs fonctionnalités :

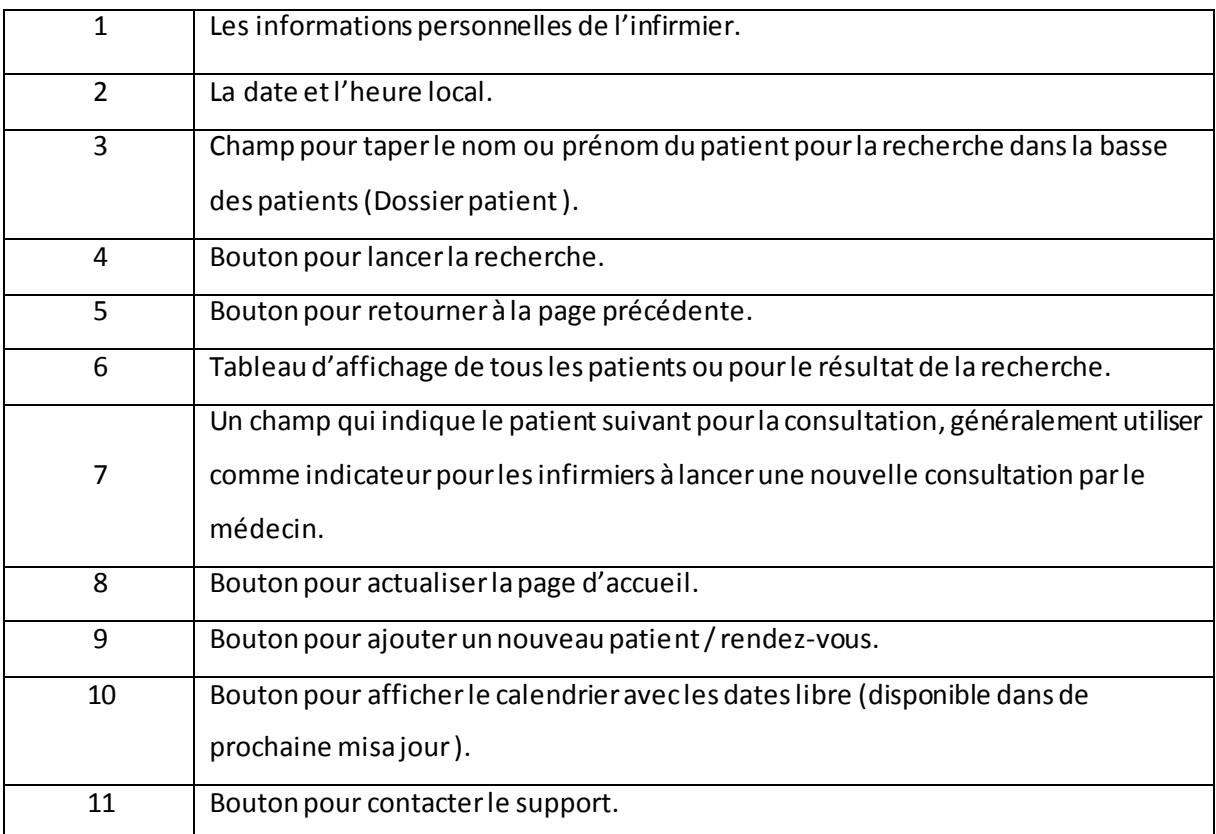

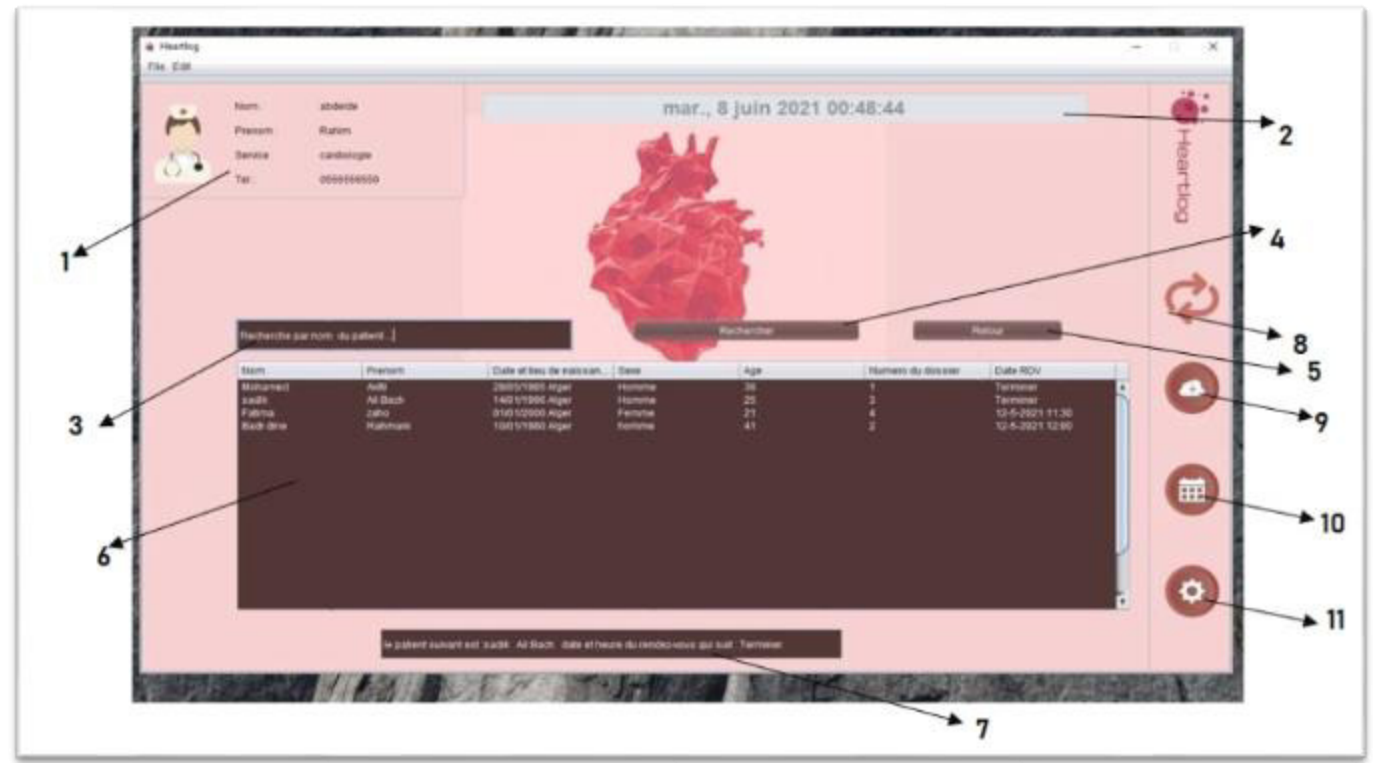

**Figure (V,21**) : interface d'accueil pour les infirmiers

## 5.3.2 Interface après recherche du patient :

 Cette interface est responsable de gère les rendez-vous (annuler, changer la date, lancer la consultation [rendez-vous]) :

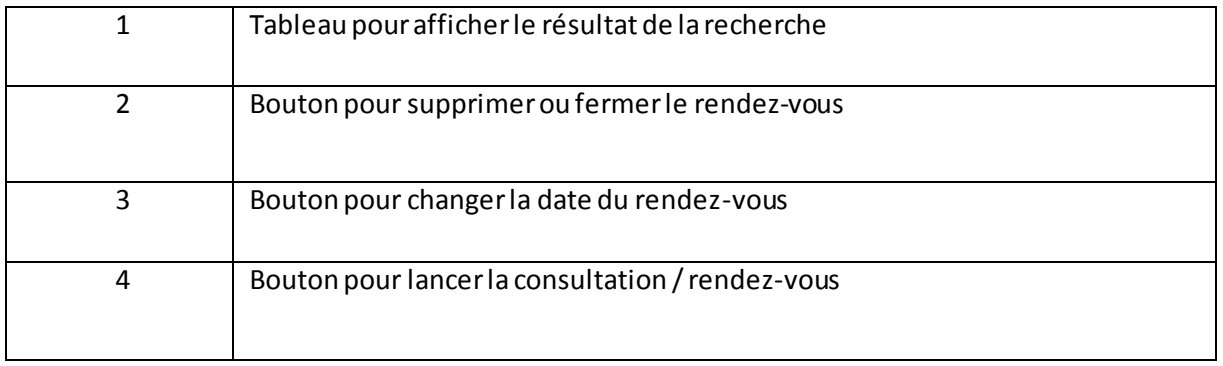

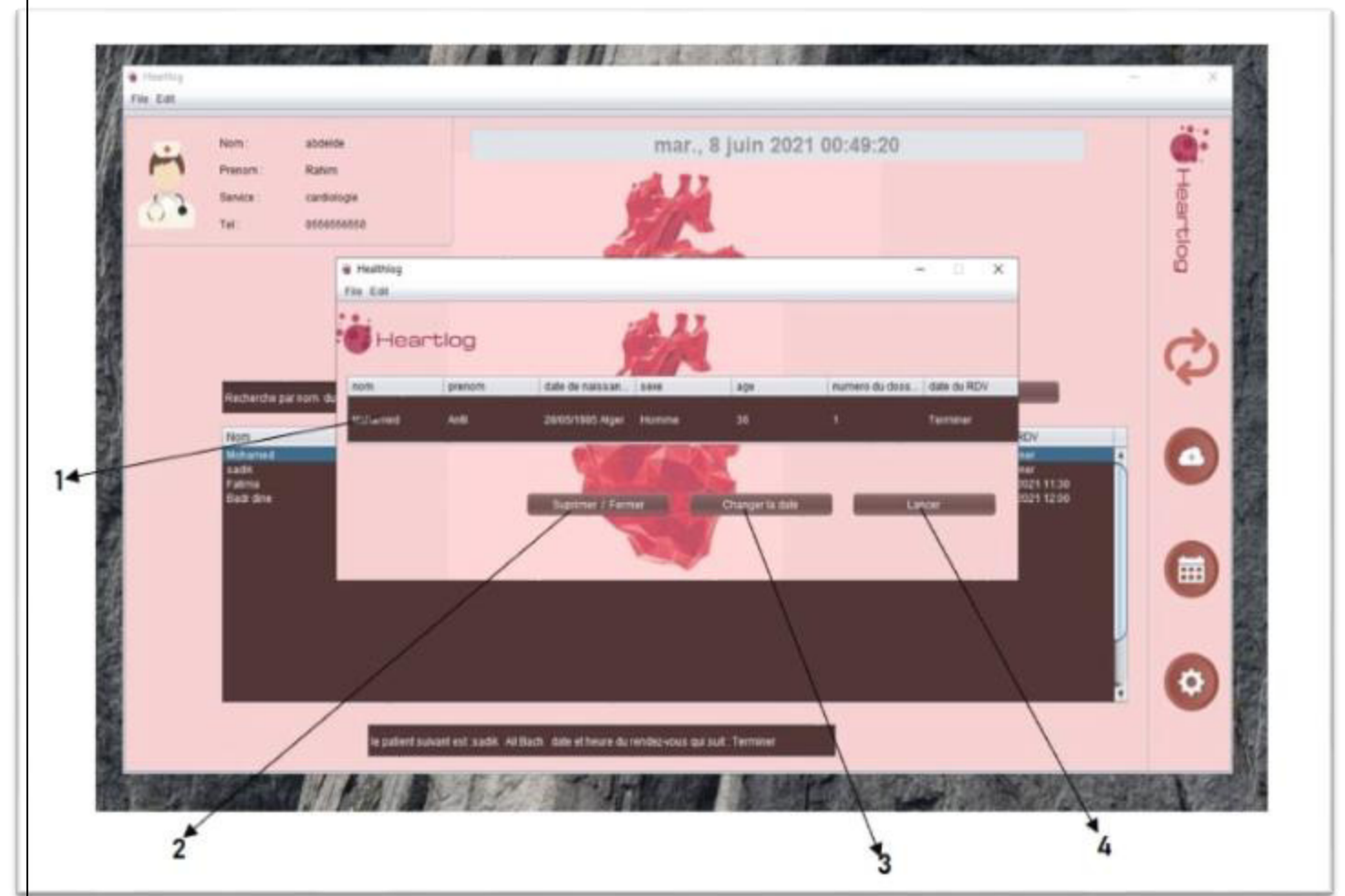

**Figure (V ,22**) : Interface de gestion de rendez-vous pour un patient recherché

5.3.3 Interface pour ajouter un nouveau patient :

Le rôle de cette interface est d'enregistré les données personnelles d'un nouveau patient dans la base de données du cabiner / établissement de santé :

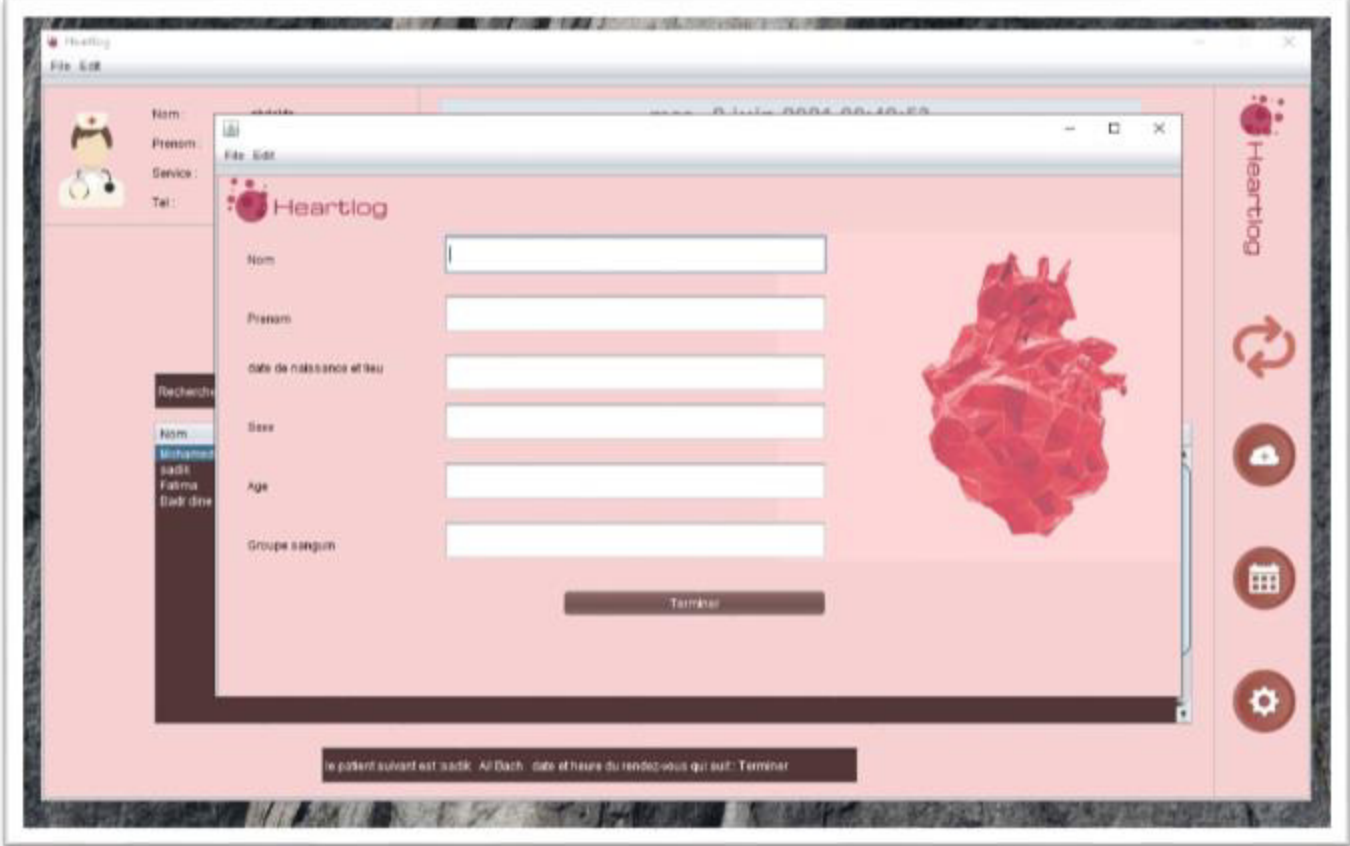

**Figure (V ,23**) : Interface pour ajouter de nouveau patient

## 5.3.4 calendriers des dates de rendez-vous :

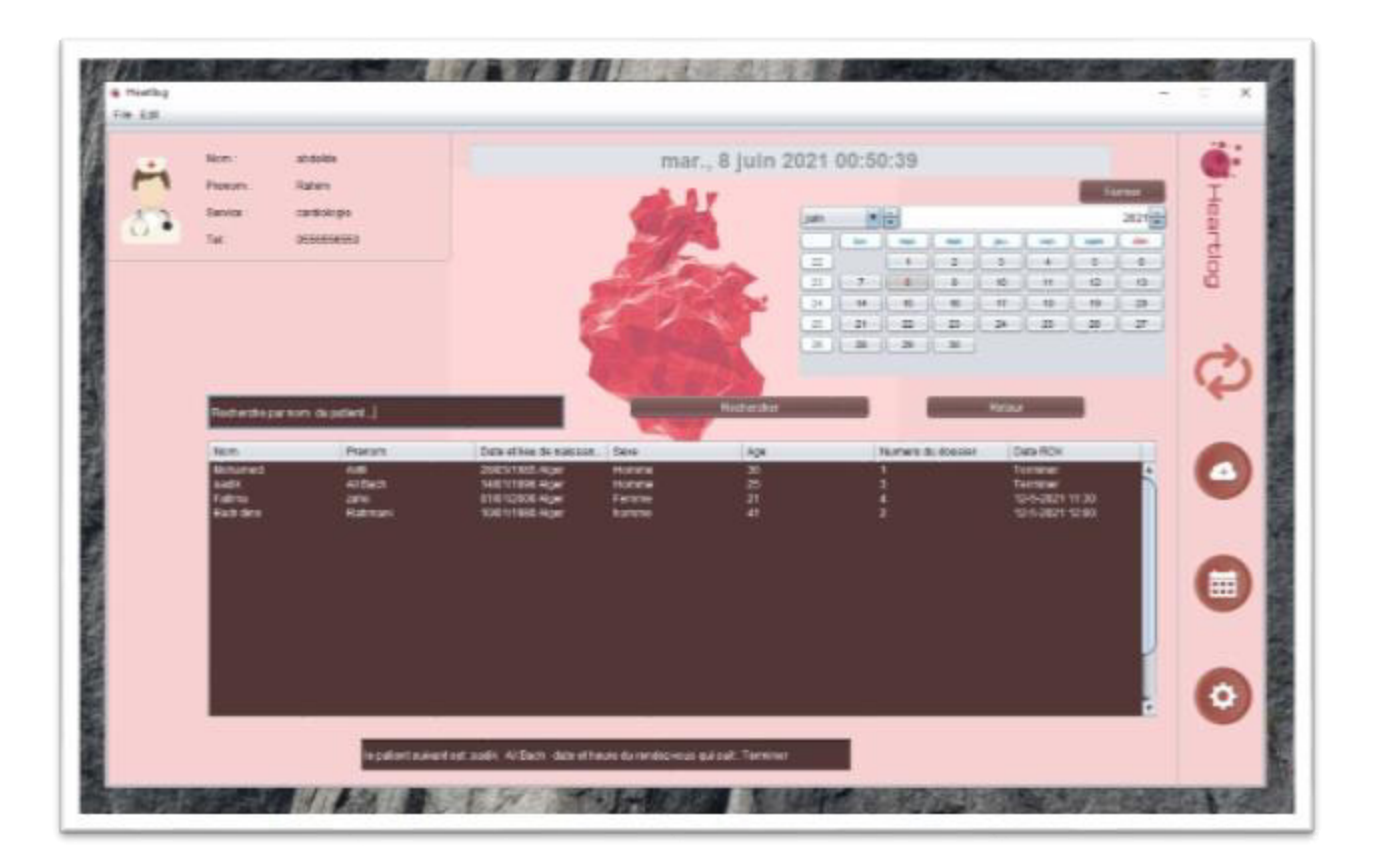

**Figure (V ,24**) : calendrier des rendez-vous

5.4 Interface d'accueil pour le cardiologue :

Cette interface est un peu spéciale elle est simple et légère à la fois en offrant deux

fonctionnalités que on va présenter :

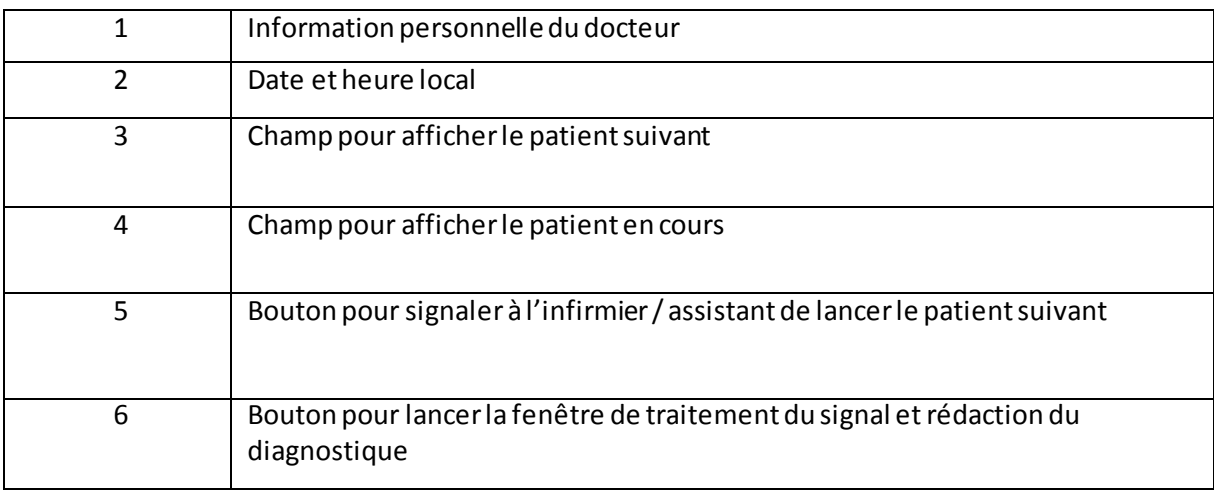

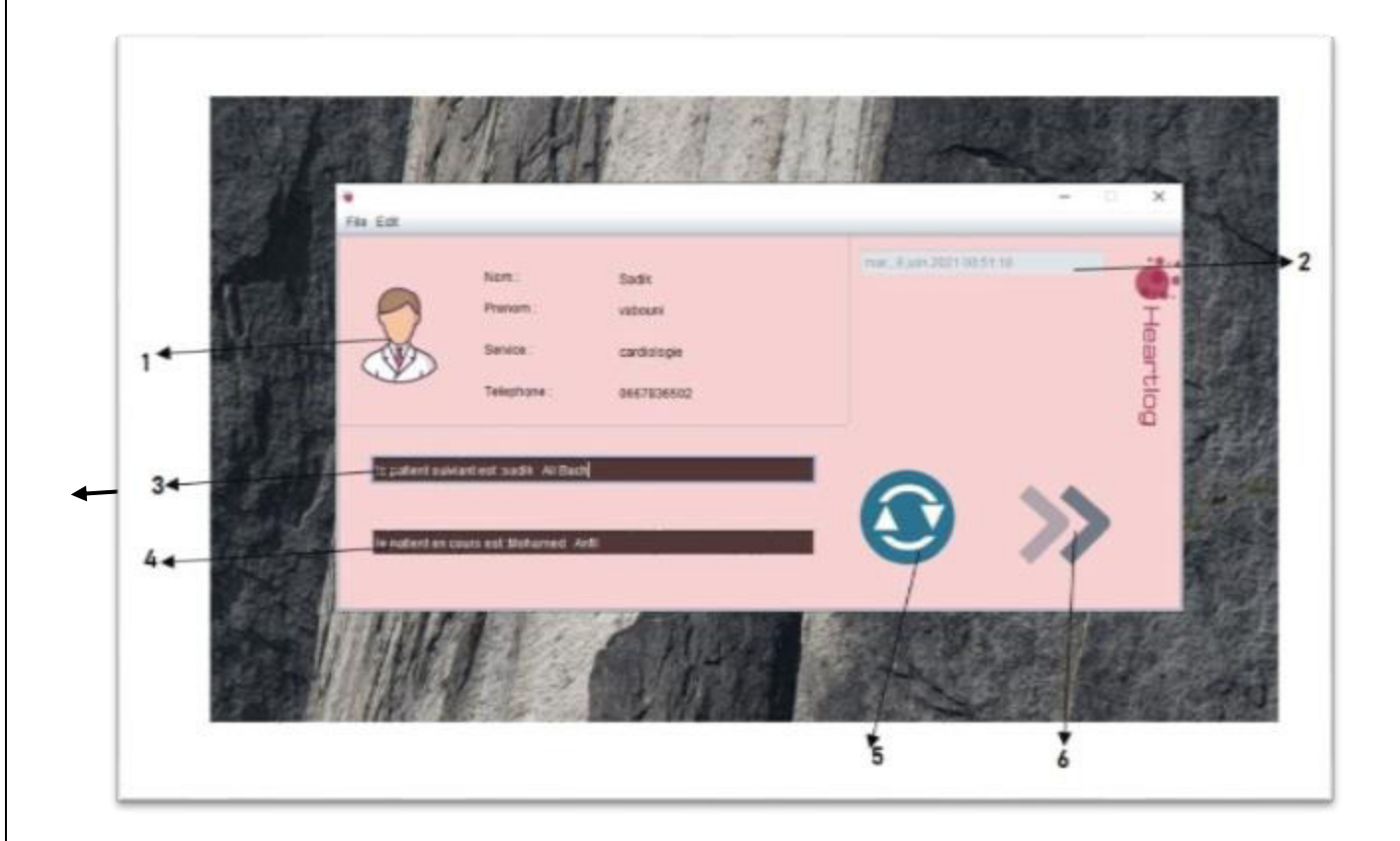

**Figure (V ,25**) : fenêtre d'accueil du cardiologue

## 5.5 fenêtre de traitement du signal ECG Dun patient

Cette fentre presente deux afichage pour le singal ECG avec des bouton chacun joue un role dans le traitement du signal :

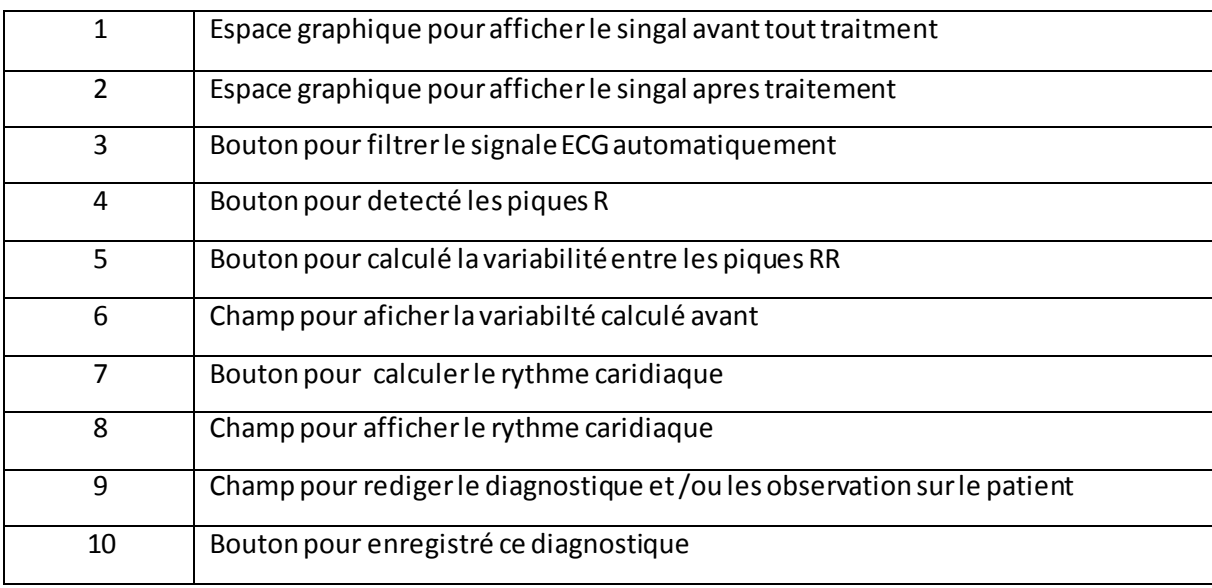

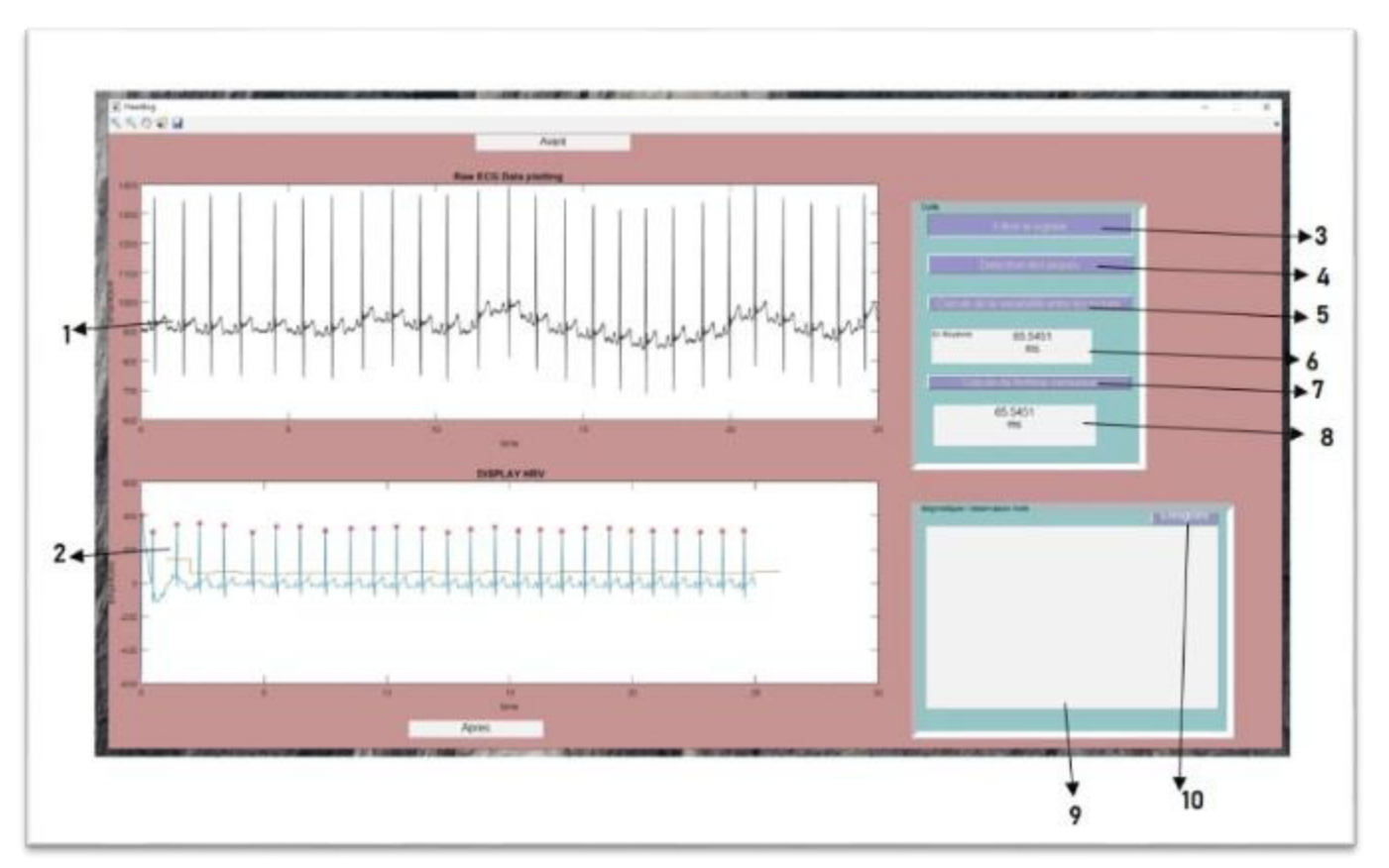

**Figure (V ,26**) : fenêtre traitement et diagnostique sur le signal ECG du patient

## 5.6 Implémentation et installation :

Heartlog est un software conçu pour être utiliser dans les établissements de Santer pour venir about au problématique (cité dans le chapitre 2) d'une part et de facilité le traitement du signal ECG, la gestion des fichiers patient et la gestion des rendez-vous de l'autre tout en apportant une intuitivité dans la manipulation et l'utilisation quotidienne de ce logiciel grâce à l'interface simple et qui répond au contrainte du la norme IHM

#### Implémentation :

 La Platform est accessible sur tout station informatique (ordinateur portable, de bureau) sous forme d'un exécutable et aussi pour tout médecin ayant un identifiant enregistré au préalable. Le logiciel a besoin d'un serveur pour stocker les données en grande quantité ce qui permettra d'être inclus dans un réseau de partage entre système d'information hospitalier

Installation :

Matériel recuis :

- Un ordinateur (bureau, personnel, tablette Windows).
- Windows comme system d'exploitation.
- Un serveur de stockage (un établissement qui gère un grand nombre de patient requis une grande capacité de stockage et vice versa).

### 4.7 Conclusion :

 Dans ce chapitre nous avons présenté Heartlog, logiciel capable de prendre en charge le traitement du signal ECG Dun part et de l'autre aussi prendre en charge la gestion du dossier patient informatiser et la gestion des rendez-vous

 Comme cité avant grâce à coordination entre l'infirmier et le médecine la tâche qui étais autre fois une paperasse et un casse-tête devrais être une expérience plus facile et agréable pour ces acteurs ce qui apportera un gain de temps d'effort et d'argent pour l'établissement et un diagnostic de qualité et précision a l'utilisateur et aussi le patient qui lui permettra le Transfer de son dossier patient entre les établissements de santé.

 Le développement qu'a vécu le domaine de l'informatique et de la médecine a donné naissance à une nouvelle pratique reliant ces deux sciences très différant l'un de l'autre ; un domaine qui est l'informatique biomédical ou informatique de la santé. Dans ce projet on a présenté ce type de relation présente dans la cardiologie une spécialité médicale important qui étudie un organe vital du corps humain, ce dernier en crise qui nous a éclairais sur une problématique traite dans le chapitre 3. Ce mémoire nous a non seulement présente de nouvelle information mais aussi éclairais et réaffirmer des connaissances déjà acquise en ce qui concerne la cardiologie, anatomie, l'informatique, le DMP et la physique, en nous familiarisant avec le signal ECG, les filtres, les bruit, le traitement du signal, la détection des caractéristiques du signal ECG.

 Ce projet deviser en 3 parties ou étape fondamental pour la bonne pratique au sein Dun établissement de santé. La première étape concerne la conception et la réalisation d'une prote informatique ou interface informatique Didier a la gestion du dossier patient informatiser. La deuxième étape concise a réalisé une interface responsable de la gestion de rendez-vous sous environnement java, et enfin interface pour le traitement du signal ECG et le diagnostic Didier au cardiologue sous Matlab.

 Le logiciel ainsi réalisé permet alors, grâce à simpliste et l'intuitivité de son dissigne de gagner en terme du temps dans la pratique médical, la rédaction des dossiers patient, le suivie du dossier patient mais aussi de facilité et automatiser le traitement des signal ECG parfois bruité pour un meilleur diagnostic médical.

 Heartlog est un logiciel pour les cardiologue sa facilité de utilisation le permet d'être utilisé dans plusieurs établissements de santé ( cabiner privé , clinique , hôpital …) , d'autre coté sa programmation et son architecture lui permet d'être migré a un SIH( système d'information hospitalier ) .une vision futuriste de ce software est une misa jour capable d'avoir non seulement la possibilité de traiter automatiquement des signaux ECG déjà enregistré dans une base de données mais aussi être capable de fonctionner et enregistré des signaux ECG en temps réel par des dispositives électroniques déjà sur marché , de plus en ajouter la fonctionnalité de Transfer de dossier entre établissement grâce un system de partage entre hôpitaux ou cabiner médical .

# Bibliographie

[1] mokeddem fatna, REALISATION D'UNE PLATEFORME DEDIEE A LA TELESURVEILLANCE ET LA TELECONSULTATION CARDIAQUE Université Abou Bakr Belkaïd de Tlemcen Faculté de Technologie Département de Génie Biomédical 2018

[2] collège des enseignants de cardiologie université Claude Bernard lyon1 cardiologie 1er 2er 3er cycle de médecine générale préparation au concours de l'internat p 32

[3] article titillé : langage java : histoire, caractéristiques & popularité, Pierre.B, posté le 28 février 2018

[4] : pan and W.j. Tompkins, " A real-time QRS detection algorithm », iEEE transactions on biomedical engineering, vol. BME-32, pp.230-236, March 1985

[5] département d'informatique, université de bordeaux, extrait du cours initiation à l'informatique, page 4, site web : https://deptinfo.labri.fr/ENSEIGNEMENT/INITINFO/initinfo/supports/book/node4.html

[6] extrait de l'article scientifique inria, titubé les français et le monde numérique, 2011site web de l'article : https://pixees.fr/medecine-et-bioinformatique/ exactement Inria les français et le nouveau monde numérique

[7] Gestion d'un cabinet médical (mise en place d'un logiciel pour la gestion d'un cabinet médical) par Moulaye Ismael HAIDARA Université internationale de management des affaires - Maitrise en informatique appliquée à la gestion 2009

[8] Anne-Marie Hugues © 19/12/02 Génie logiciel

[9] Conception et Développement d'un logiciel de gestion commerciale par Mchangama Ismaila ISIMM - Maitrise 2007

[10] MOHAMED A, support du cours sur les bases de données médicales

[11] S.A.Taouli, F.Bereksi-Reguig ,Detection of QRS Complexes in ECG Signals Based on Empirical Mode Decomposition pp 11 Global Journal of Computer Science and Technology Volume 11 Issue 20 Version 1.0 decembre 2011

[12] BENSAFIA Kahina , MEMOIRE DE MAGISTER Télésurveillance : Transmission sans fil, par voie GSM, et traitement du signal électrocardiographie (ECG) FACULTE DE GENIE ELECTRIQUE ET DE L'INFORMATIQUE DEPARTEMENT D'ELECTRONIQUE UNIVERSITE MOULOUD MAMMERI, TIZI-OUZOU

[13] Abdou Maiga © Guéhéneuc, 2009; Khomh, 2010; Maiga, 2010 Département de génie informatique et de génie logiciel École Polytechnique de Montréal Architectures – Partie 1/2 LOG4430 : Architecture logicielle et conception avancée

[14] Cas d'utilisation, une introduction Olivier Capuozzo Travaux de relecture : Christine Gaubert-Macon, Valérie Emin 13 Mars 2004